#### МИНИСТЕРСТВО НАУКИ И ВЫСШЕГО ОБРАЗОВАНИЯ РОСИЙСКОЙ ФЕДЕРАЦИИ федеральное государственное бюджетное образовательное учреждение высшего образования

«Тольяттинский государственный университет»

#### ИНСТИТУТ ХИМИИ И ЭНЕРГЕТИКИ

(наименование института полностью)

Кафедра «Технологии производства пищевой продукции и

организация общественного питания»

(наименование кафедры)

19.03.04 Технология продукции и организация общественного питания

(код и наименование направления подготовки, специальности)

Технология продукции и организация ресторанного дела

(направленность (профиль) / специализация)

## **ВЫПУСКНАЯ КВАЛИФИКАЦИОННАЯ РАБОТА (БАКАЛАВРСКАЯ РАБОТА)**

на тему Проект общедоступной столовой на 220 посадочных мест

Обучающийся Роман Валерьевич Меркулов

(личная подпись)

Руководитель к.т.н. Ю.П. Кулакова

(ученая степень, звание, И.О. Фамилия)

Тольятти 2022

#### **Аннотация**

Проектирование общедоступной столовой – очень актуальная задача. За счёт организации правильного питания можно увеличить успешность и производительность работы сотрудника.

Цель: проектирование общедоступной столовой для размещения 220 человек.

Задачи, которые следует решить, чтобы реализовать обозначенную цель:

1. Проанализировать рынок питания.

2. Выполнить работы по разработке и организации производства проектируемой столовой.

3. Осуществить технологические расчёты, содержащие в себе: расчёт численности потребителей, производственную программу, загруженность зала, расчёт продуктов и сырья, нужного оборудования и производственных площадей.

Работа выполнена на 51 странице, содержит 33 таблиц, 3 рисунка и 7 приложений на 19 листах.

### **Содержание**

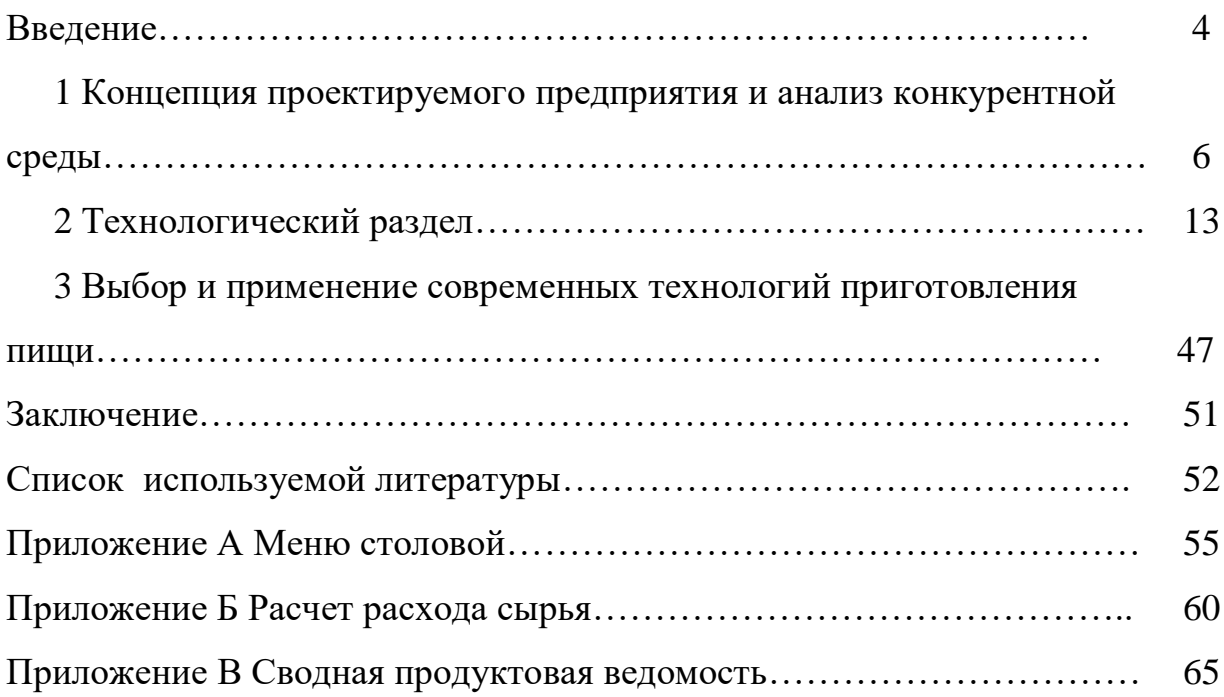

#### **Введение**

В современном мире сфера организации питания представляет собой востребованную отрасль народного хозяйства, основу которой составляют предприятия, характеризующиеся единством форм организации производства и обслуживания потребителей и различающиеся по типам, специализации.

Планирование на предприятии коллективного питания заключается в определении целей его дела на обусловленное время, путей их исполнения и ресурсного снабжения. Оно предусмотрит разработку комплекса мероприятий, определяющих порядок достижения определенных мишеней с учетом потенциалов наиболее действенного применения ресурсов каждым производственным подразделением и предприятием в целом.

«Промышленное развитие в коллективном питании обозначает произведение и насаждение принципиально современных орудий труда, разработку и употребление инновационной технологии, выпускаемую продукцию и автоматизацию производственных процессов, улучшение качества пищи и качества обслуживания потребителей, автоматизацию управления. Наиболее значительным среди этих течений промышленного развития в социальном столе является внедрение нового и интенсификация работающего оборудования. Технический прогресс невыносим без разработки и внедрения современной техники, эффективного использования всех технических средств, находящихся на подготовке данной отрасли.» [1]

Объектом исследования является предприятие общественного питания – общедоступная столовая на 220 мест.

Предмет исследования **-** проектирование общедоступной столовой на 220 мест.

Актуальность темы заключается в том, что создание новейших предприятий питания позволит восстановить инфраструктуру отдыха и досуга населения, питания по доступным ценам, удовлетворить потребность в

услугах общественного питания всех категорий населения. Примером тому является открытие общедоступной столовой на 220 мест.

Цель исследования - обосновать возможность для введения в эксплуатацию нового предприятия питания - общедоступной столовой на 220 мест - через разработку технологических процессов, технологических карт, проведение экономического расчета.

Для реализации поставленной цели необходимо решить следующие задачи:

1. Дать характеристику проектируемого предприятия;

2. Провести технологические расчеты по обоснованию производственной программы цехов с учетом специфики работы столовой;

3. Выявить современные технологии производства пищевой продукции.

Теоретическая значимость исследования заключается в разработке и реализации планирования предприятий общественного питания, проведенном на примере общедоступной столовой на 220 мест.

Практическая значимость работы состоит в том, что ее выводы и рекомендации могут способствовать совершенствованию планирования на предприятиях сферы общественного питания.

Для решения поставленных задач используются методы исследования: анализ, сравнение, сопоставление, моделирование, синтез.

Структура работы представлена введением, тремя разделами, раскрывающими содержание работы, заключением, списком литературы и приложением.

#### **1 Концепция проектируемого предприятия и анализ конкурентной среды**

Общедоступная столовая является заведением с широким перечнем блюд, хлебобулочных и кондитерских изделий.

В городе Тольятти есть разные промышленные зоны. К примеру, можно рассмотреть промышленные зоны, расположенные в центральном и в автозаводском районах.

Максимальная концентрация разнообразных предприятий выявлена в промышленной зоне возле автозаводского района. Итак, в случае размещения разрабатываемой столовой в этом районе, удастся обеспечить её самым большим количеством возможных посетителей. Размещение общедоступной столовой на 220 посетителей предлагается вдоль ул. Заставная (в соответствии с рисунком 1). С помощью этого решения будет обеспечена максимальная проходимость потребителей. Автозаводский район считается наиболее оживлённым районом в городе. В этом месте располагается самое значительное число организаций. В связи с этим расположение проектируемой столовой на данной улице окажется актуальным решением.

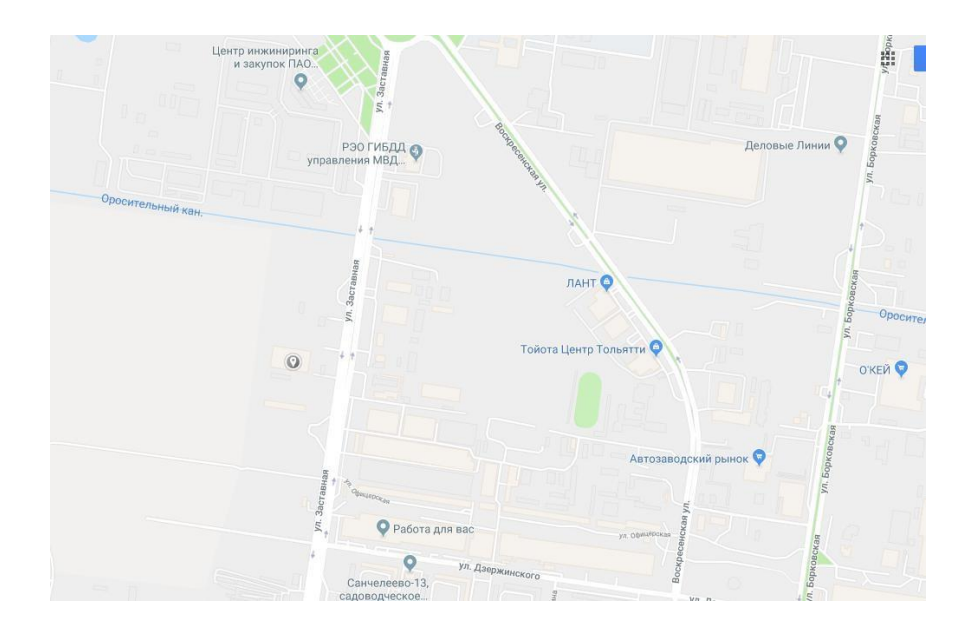

Рисунок 1- Промышленная зона г. Тольятти

Изучив все подходящие варианты, сделан вывод о наибольшей целесообразности расположения столовой по адресу ул. Заставная 24А (в соответствии с рисунком 2)

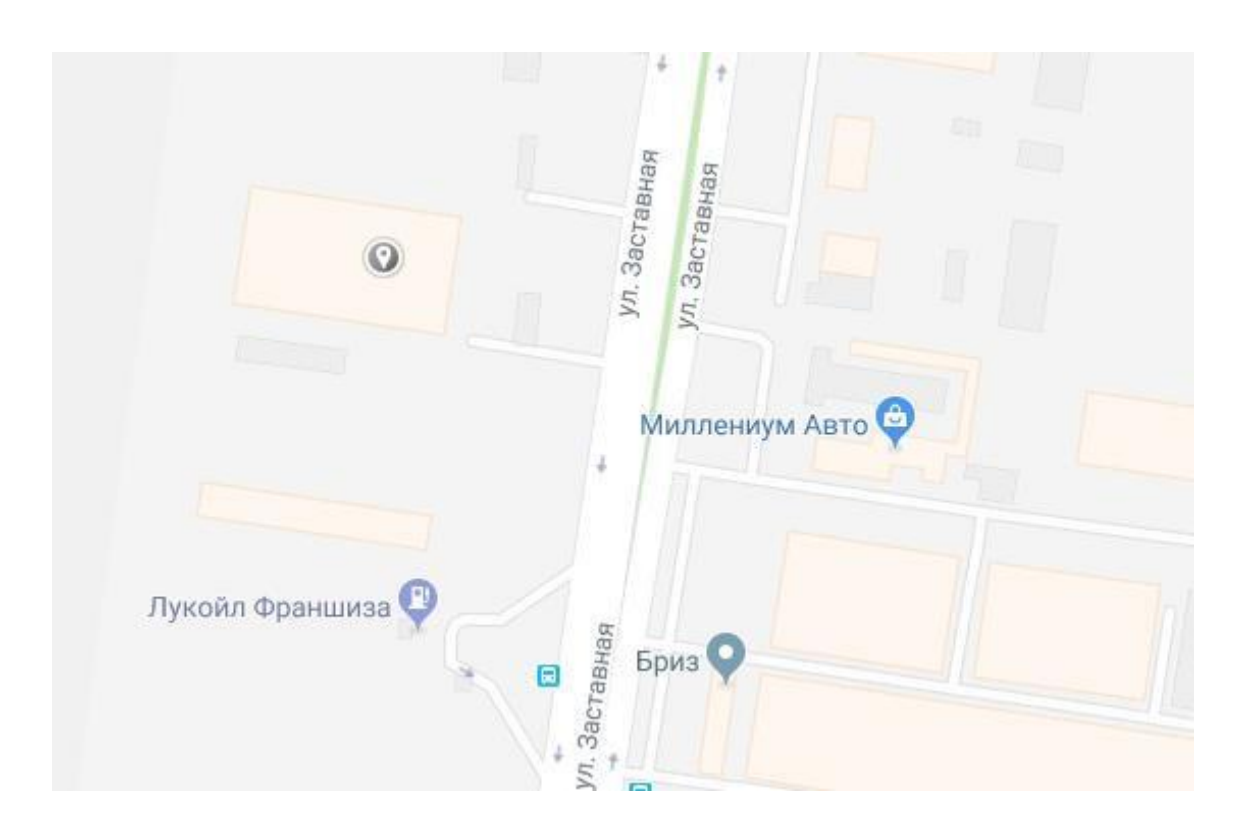

Рисунок 2 - Размещение разрабатываемой столовой

При подготовке концепции разрабатываемой столовой необходимо ориентироваться на основных посетителей, возможный интерьер (в соответствии с рисунком 3), особенности употребления еды. Важным условием для столовой выступает комфортность интерьера и снаружи, и внутри. Чтобы посетители быстро нашли организацию, предусматривается использование вывесок с указанием наименования организации, её часов работы и адреса.

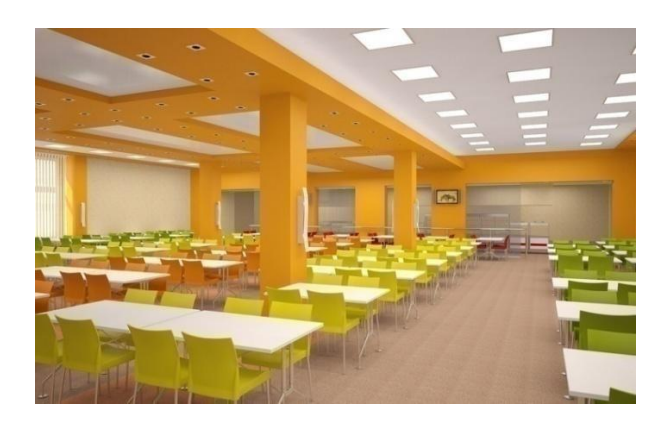

Рисунок 3 - Интерьер проектируемой столовой

Для посетителей и сотрудников организации режим работы столовой будет разным. Сотрудники приходят на 2 часа раньше для приготовления блюд и подготовки зала. Предусмотрено, что сотрудники работают с 08:00 до 17:00.

Таблица 1- Режим работы столовой

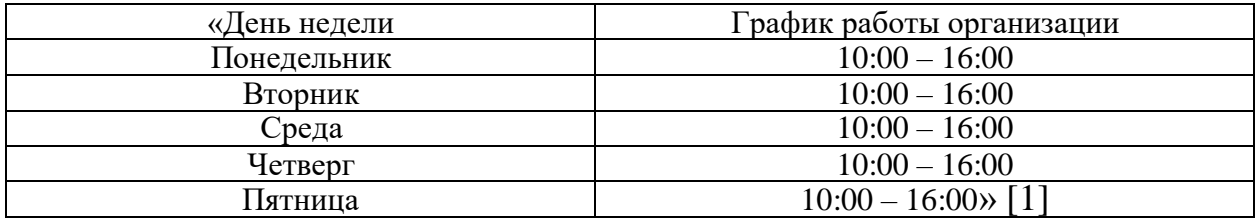

В таблице 2 приведена схема технологического процесса

Таблица 2 – Схема технологического процесса компании

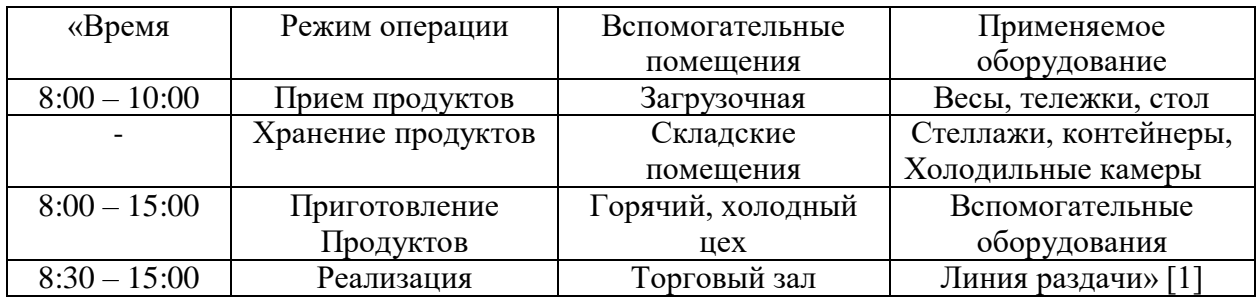

С 16:00 до 17:00 рабочие убирают и закрывают зал. Повара убирают оборудование и подготавливают заготовки.

По сравнению с остальными заведениями общедоступного питания, в разрабатываемой столовой предусматривается разнообразие в меню.

В приложении (А) представлен вариант предлагаемых на реализацию блюд на неделю.

С помощью современных информационных технологий, в частности, таких программных продуктов, как «Google Карты», «2Gis» и «Яндекс Карты», можно установить число организаций аналогичного направления и места их размещения, общее число столовых в городе Тольятти.

Итак, найдены несколько столовых – Варта, Азалия и Столовая № 1. Другие организации оказываются не столовыми, а кофейнями, ресторанами, кондитерскими, пиццериями, кафетериями. В таблице 3 проанализирована конкурентная среда по таким показателям: градус репутации, ценовой сегмент.

Таблица 3 – Анализ конкурентной среды

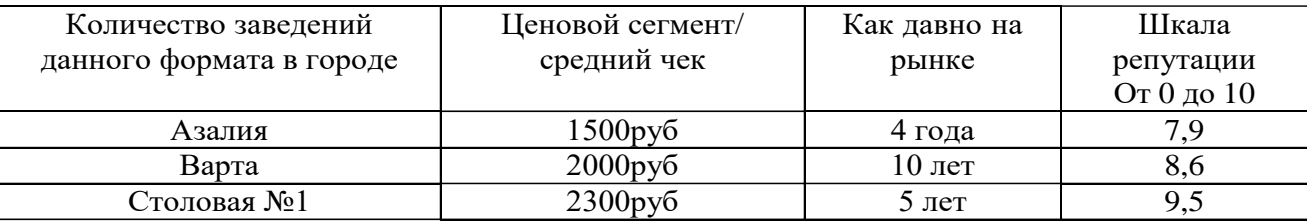

Пользуясь личными сайтами этих предприятий, можно выполнить углубленное изучение конкурентов, например, исследовать меню, цены и число позиций.

|                  | Показатель        | «Азалия»       | «Варта»        | Столовая №1    |
|------------------|-------------------|----------------|----------------|----------------|
| Количество       | Салаты            | 10             | 7              | 17             |
| позиций в группе | Супы              | 6              | 5              | 9              |
|                  | Горячие закуски   | 3              | 6              | $\overline{4}$ |
|                  | Пицца/бургеры     | $-/-$          | $-1/3$         | 6/3            |
|                  | Горячие блюда     | 16             | 18             | 17             |
|                  | Гарниры           | 7              | 7              | $\overline{7}$ |
|                  | Десерты           | $\overline{4}$ | $\overline{7}$ | 10             |
|                  | Холодные напитки  | 9              | 12             | 10             |
|                  | Горячие напитки   | 10             | 8              | 9              |
|                  | Всего блюд в меню | 70             | 81             | 102            |
| Средняя цена     | Закуски           | 250            | 300            | 400            |
|                  | Салаты            | 290            | 390            | 450            |
|                  | Супы              | 230            | 250            | 300            |
|                  | Горячие закуски   | 229            | 258            | 300            |
|                  | Пицца/бургеры     | $-/-$          | 499/399        | 699/419        |
|                  | Горячие блюда     | 420            | 450            | 650            |
|                  | Гарниры           | 110            | 130            | 150            |
|                  | Десерты           | 120            | 150            | 200            |
|                  | Холодные напитки  | 130            | 150            | 200            |
|                  | Горячие напитки   | 150            | 170            | 190            |

Таблица 4 – Анализ продуктового портфеля конкурентов

Исследование маркетинговой активности возможно на базе сайтов организаций, страниц в социальных сетях,особых предложений и клиентских отзывов.

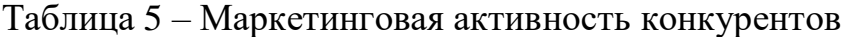

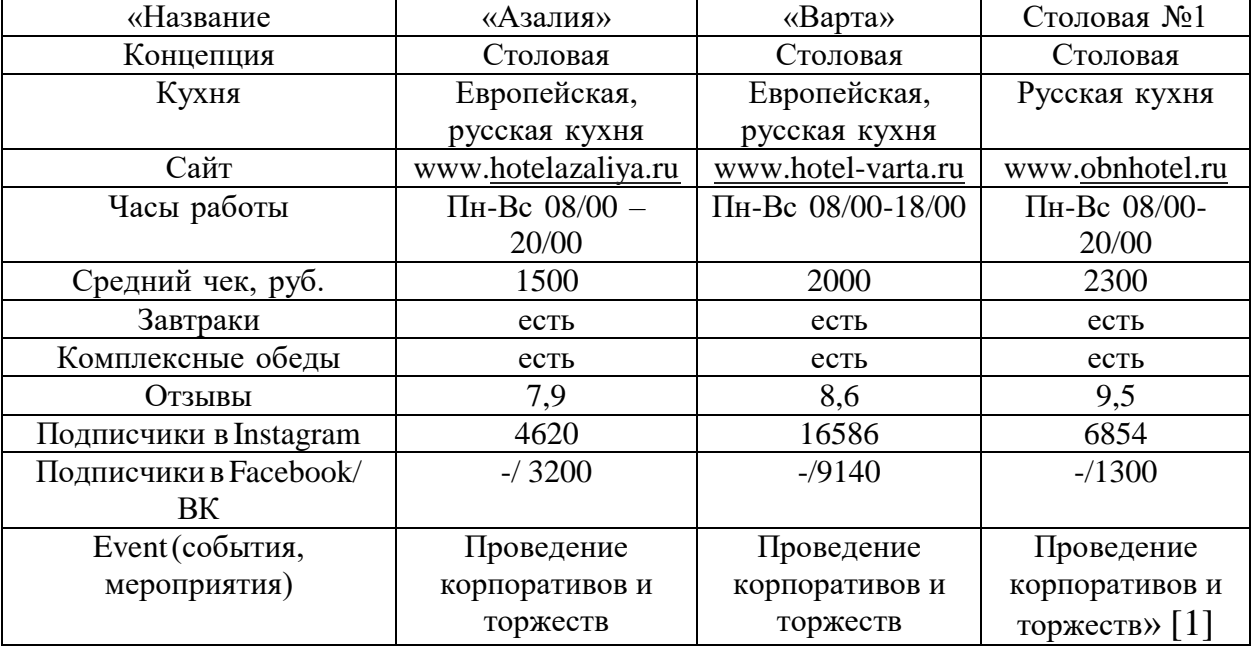

Продолжение таблицы 5

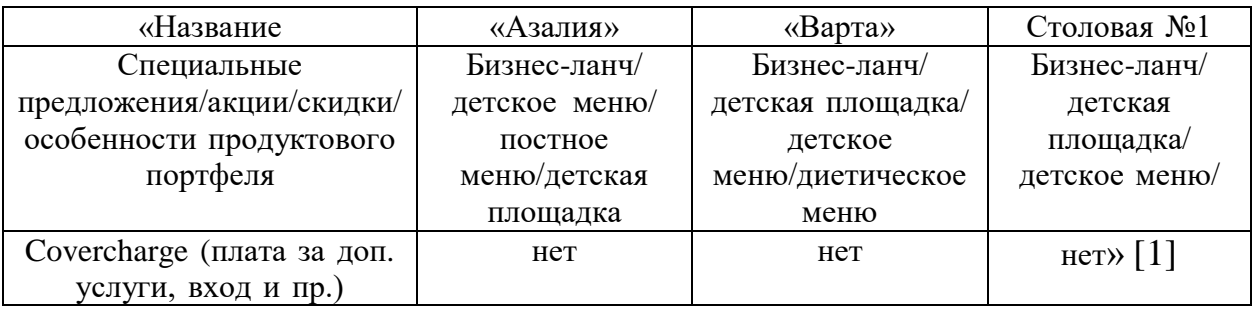

На основе изучения числа организаций в городе Тольятти, официальным образом сообщивших о деятельности в виде гостиничных столовых, а также изучив их ценовые сегменты, перечень блюд и их цены, выберем концепцию для разрабатываемой столовой.

Проектируемая столовая, прежде всего, окажется в просторном и светлом помещении, где у посетителей будет возможность попробовать вкусные и качественным образом приготовленные блюда. Прийти можно вместе со своим ребёнком. По сравнению с иными столовыми, повышенное внимание необходимо уделять подготовке меню и перечню блюд. «На основе проведения анализа продуктового портфеля в других столовых и рассмотрения их меню можно прийти к выводу, что меню включает в себя в первую очередь блюда для взрослых посетителей.» Детям обычно предлагают лишь различные десерты. В разрабатываемой нами столовой мы подготовим меню, где окажутся и блюда для взрослых гостей, и блюда для ребят различного возраста – от посещающих детские сады до учеников школ. В самом меню окажется, в первую очередь, русская кухня с отдельными блюдами из европейской кухни. Организация работает с 09:00 до 16:00. Предусмотрено самообслуживание. Также периодически посетители смогут пользоваться особыми предложениями и участвовать в акциях. Геомаркетинговые исследования приведены в таблице 6.

В пояснении к таблице можно увидеть, что непосредственное соотношение на основе половозрастного признака подготовлено на базе статистики по всему городу – это индекс покупательной способности,

отражает, сколько среднестатистический покупатель способен приобрести на конкретную величину денежных средств услуг и товаров.

В ходе выполнения первого раздела выполнена разработка концепции разрабатываемой столовой, проанализирована конкурентная среда, проведены геомаркетинговые исследования, выяснено расположение будущей столовой.

#### **2 Технологический раздел**

В этом разделе выполнены необходимые технологические расчёты для разрабатываемой столовой с общим доступом. Первоначальные материалы – задания на подготовку этого проекта, действующая нормативная документация. Чтобы выполнить расчёты по организации, сначала потребуется составить производственную программу цеха. Дальше рассчитаем количество рабочих и определим подходящее время для начала рабочей смены. Также подготовим расчёт и подберём технику, нужную для цеха.

«Определение численности посетителей и соотношения блюд, предлагаемых в разрабатываемой столовой.» [2]

В соответствии с графиком загрузки и оборачиваемости мест в обслуживаемом зале, рассчитаем число клиентов.

«Чтобы составить сам график, воспользуемся такими главными параметрами: оборачиваемость места (ч), режим работы (ч), загрузка зала (%).

В организации самостоятельно вводят режим работы столовой для посетителей.»[2]

Количество клиентов, которых можно обслужить в течение 1 ч. работы столовой можно определить по формуле: (1)

$$
N\mathbf{q} = \frac{P \times \Phi \mathbf{q} \times X\mathbf{q}}{100} \tag{1}
$$

где  $P - \kappa$ оличество мест,

ф ч – оборачиваемость ч а с а ,

Xч – наполнение зала.

Информация сведена в таблице 1

| «Часы работы | Оборачиваемость за 1 ч. | Средняя загрузка | Количество   |
|--------------|-------------------------|------------------|--------------|
|              |                         | зала             | потребителей |
| $10 - 11$    |                         | 20               | 132          |
| $11 - 12$    |                         | 40               | 176          |
| $12 - 13$    |                         | 60               | 264          |
| $13 - 14$    |                         | 90               | 396          |
| $14 - 15$    |                         | 70               | 308          |
| $15-16>[2]$  |                         | 40               | 176          |
| Итого:       |                         |                  | 1452         |

Таблица 1 – Определение численности потребителей

Число блюд можно определить по формуле: (2)

$$
H = Ng \times m \tag{2}
$$

где H – количество блюд,

Ng – количество гостей в день,

m – коэффициент потребления блюд.

 $H = 1452 \times 3 = 4356$  блюд

Определим, сколько нужно порций для блюд из меню для подачи в среду. Плановое соотношение блюд с учётом рекомендаций по их доле приведено в таблице 2.

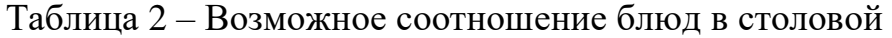

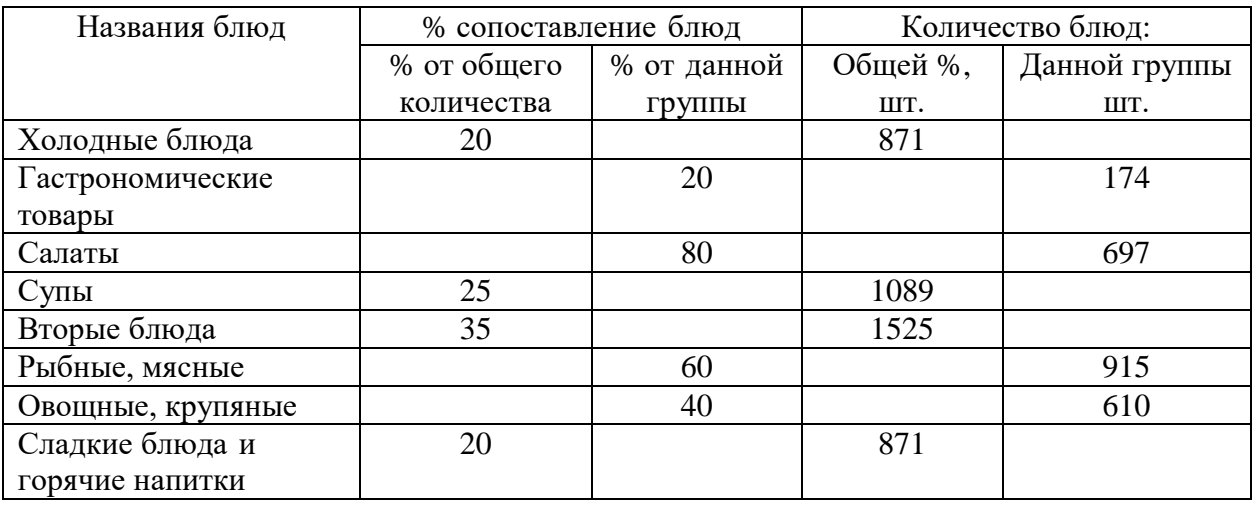

Определение количества сырья для проектируемой столовой «Расчётное меню – компонент производственной программы разрабатываемой столовой. Оно подготавливается на ежедневной основе. Эта функция возложена на заведующего производством.» [1]

В таком расчётном меню предусмотрено указание:ассортимента блюд, выход отдельной порции и количество порций, реализованных за смену.

До определения количества сырья следует определить число блюд для гостей разрабатываемой столовой. Во время подготовки проекта столовой расходование сырья определяется по физиологическим нормам и меню на конкретный день.

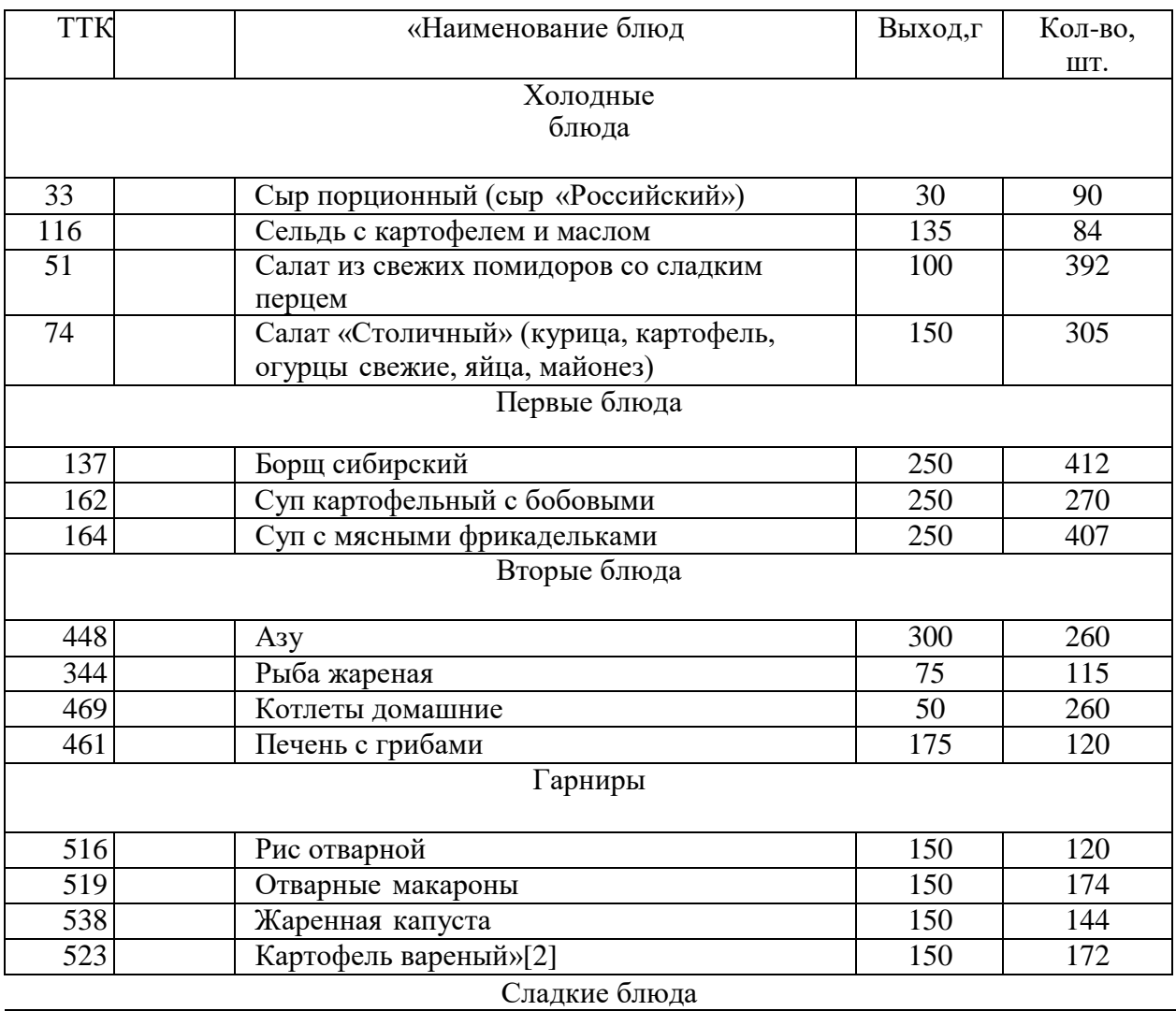

Таблица 3 – Однодневный расчет меню (на среду)

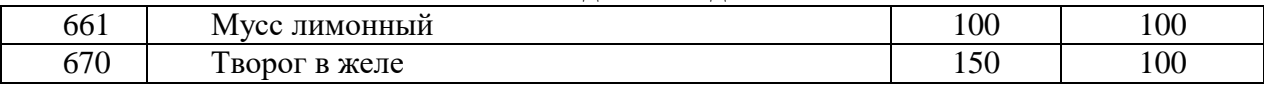

Холодные напитки

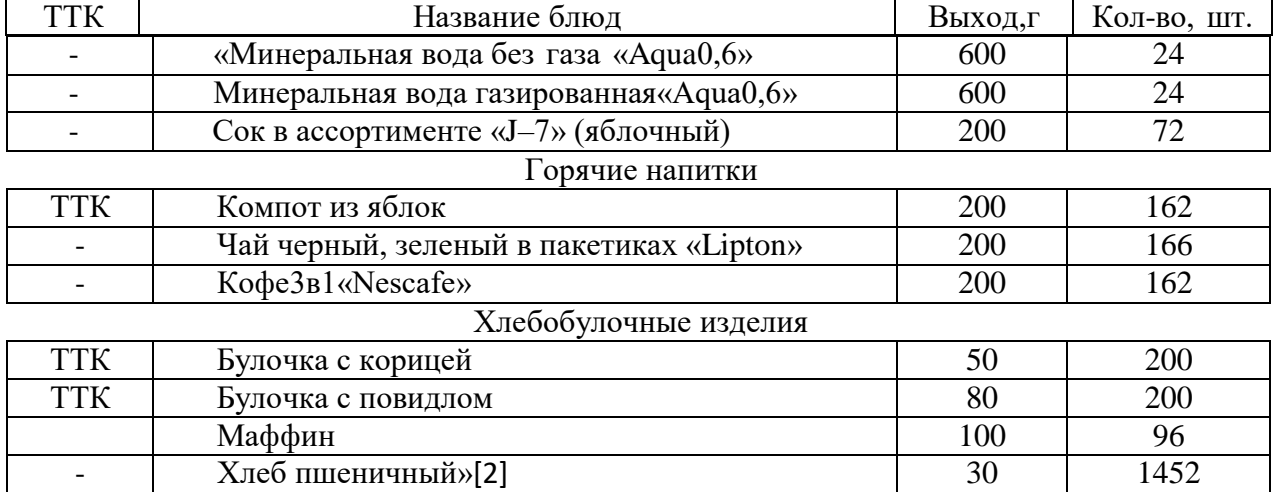

Продолжение таблицы 3

Количество хлебо-булочных и кондитерских изделий следует определить понормам потребления этих продуктов.

По пшеничному хлебу выбрана норма потребления в 0,03 кг на одного гостя столовой. То есть на 1452 потребителя понадобится 43,56 кг хлеба. В пересчёте на порции получится 1452 куска.

«Норма потребления сока и воды для разрабатываемой столовой равняется 0,01 на одного гостя.» [3] В результате для 1452 посетителей определили объём минеральной газированной воды в размере 14,52 литра (24 бутылки), негазированной воды – 14,52 литра (24 бутылки), сока – 14,52 литра (72 пакета).

Определение расходования сырья в разрабатываемой столовой.

В ходе проектирования столовой, чтобы определить количество сырья, следует рассмотреть физиологические нормы питания и учесть меню. Для решения задачи потребуется выбрать способы расчётов, учесть тип и вариант обслуживания в организации.[3]

Основой для расходования сырья оказывается суточная масса, определяемая по такой формуле: (3)

$$
G = \frac{gp \times n}{1000} \tag{3}
$$

где gp – норма расходования на отдельное блюдо,

n – число блюд, продаваемыхорганизацией за смену.

Результаты расчётов приведены в Приложении Б.

Определим количество сырья, нужное для того, чтобы приготовить блюда в разрабатываемой столовой. Расчёты осуществляются на базе планаменю разрабатываемой столовой. Информация сведена в сводной продуктовой ведомости.

Полностью увидеть сводную продуктовую ведомость можно в Приложении В.

Определение площадей для складских помещений

Необходимые складские помещения следует расположить обособленно. То есть так, чтобы получилась удобная связь их и производственных помещений.

На основе нормативных данных определим площади охлаждаемых и неохлаждаемых помещений с учётом удельной нагрузки на 1 м<sup>2</sup>. Этим же способом следует рассчитать площади под помещения, чтобы хранить продукцию.

По каждому из помещений рассчитаем необходимую площадь  $(M^2)$ , используя формулу (4):

$$
F = \frac{Gt}{q} B \tag{4}
$$

где G – запас продуктов на сутки,

t – срок годности,

 $q$  – удельная нагрузка на 1 м<sup>2</sup> грузовой площади пола,

B – коэффициент роста площади.

Коэффициент роста на основе площади помещения:

2,2 – для площадей до 10 м<sup>2</sup>, 1,8 – до 20 м<sup>2</sup>, 1,6 – свыше 20 м<sup>2</sup>.

Объём камеры определяется по формуле (5):

$$
V = FH \tag{5}
$$

где V – объем камеры м<sup>3</sup>, F – площадь м<sup>2</sup>, H – внутренняя высота камеры.(выбрано значение – 2,04 м)

| «Продукты      | Суточный                  | «Срок             | Удельный      | Коэффициент | Площадь |
|----------------|---------------------------|-------------------|---------------|-------------|---------|
|                | запас, кг                 | хранения,         | расход на     | Увеличения  |         |
|                |                           | cy <sub>T</sub> . | единицу       | площади     |         |
|                |                           |                   | $K\Gamma/M^2$ |             |         |
| Сельдь         | 2,8                       | $\overline{2}$    | 180           | 2,2         | 0,068   |
| Треска         | 13,13                     | $\overline{2}$    | 180           | 2,2         | 0,32    |
| Говядина       | 13,91                     | 3                 | 100           | 2,2         | 0,91    |
| Курица         | 23                        | $\overline{2}$    | 120           | 2,2         | 0,84    |
| Свинина        | 6,383                     | 3                 | 100           | 2,2         | 0,42    |
| Печень         | 22,75                     |                   | 120           | 2,2         | 0,41    |
| <b>ГОВЯЖЬЯ</b> |                           |                   |               |             |         |
| Итого          | $81,973$ <sub>2</sub> [2] | 13                | 800           | 13,2        | 2,96    |

Таблица 4 – Определение площади камеры мясо-рыбной продукции

На основе информации в таблице 4 выходит, что площадь камеры, используемой для размещения мясо-рыбной продукции, равняется 2,96 м<sup>3</sup>. В этом случае его объём равняется: 2,96 х 2,04 = 6 м<sup>3</sup>. Итак, выбрана камера для размещения мясной и рыбной продукции «POLAIR» KX -6,61 [5]; (габаритные размеры 1960 х 1960 х 2200, объём 6,61 м<sup>3</sup>).

| «Продукт      | Суточный  | Срок              | Удельный      | Коэффициент | Площадь |
|---------------|-----------|-------------------|---------------|-------------|---------|
|               | запас, кг | годности,         | расход на     | Увеличения  |         |
|               |           | cy <sub>T</sub> . | единицу       | площади     |         |
|               |           |                   | $K\Gamma/M^2$ |             |         |
| Картофель     | 105,46    | 5                 | 300           | 2,2         | 3,86    |
| Томаты свежие | 11,76     | 5                 | 300           | 2,2         | 0,43    |
| Перец сладкий | 5,09      | 5                 | 300           | 2,2         | 0,18    |
| Лук зеленый   | 2,35      | 5                 | 300           | 2,2         | 0,086   |
| Огурцы свежие | 7,6       | 5                 | 300           | 2,2         | 0,27    |
| Огурцы        | 4,29      | 5                 | 300           | 2,2         | 0,15    |
| соленные      |           |                   |               |             |         |
| Свекла»[2]    | 10,35     | 5                 | 300           | 2,2         | 0,37    |
| Капуста       | 26,58     | 5                 | 300           | 2,2         | 0,97    |
| белокочанная  |           |                   |               |             |         |

Таблица 5 – Определение площади камеры для хранения фруктов и овощей

| «Продукт     | Суточный  | Срок              | Удельный      | Коэффициент | Площадь |
|--------------|-----------|-------------------|---------------|-------------|---------|
|              | запас, кг | годности,         | расход на     | Увеличения  |         |
|              |           | cy <sub>T</sub> . | единицу       | площади     |         |
|              |           |                   | $K\Gamma/M^2$ |             |         |
| Морковь      | 7,42      | 5                 | 300           | 2,2         | 0,27    |
| Лук репчатый | 18,106    | 5                 | 300           | 2,2         | 0,66    |
| Чеснок       | 0,271     | 5                 | 300           | 2,2         | 0,099   |
| Петрушка     | 0,618     | 5                 | 300           | 2,2         | 0,022   |
| Салат        | 2,8       | 5                 | 300           | 2,2         | 0,10    |
| «Айсберг»    |           |                   |               |             |         |
| Грибы        | 7,93      | 5                 | 80            | 2,2         | 1,09    |
| шампиньоны   |           |                   |               |             |         |
| Яблоки       | 5,89      | 5                 | 80            | 2,2         | 0,80    |
| Лимон»[2]    |           | 5                 | 80            | 2,2         | 0,13    |
| Итого        | 219,954   | 50                | 2,34          | 22          | 9,48    |

Продолжение таблицы 5

На основе таблицы 5 получается, что площадь камеры, для хранения фруктов и овощей, равняется 9,48 м 3 . Учитывая высоту (2200 мм) расчётной камеры, выбор сделан в пользу установки «POLAIR» KX – 11,02 габаритные размеры (3160×1960×2200), приведена в [4].

Таблица 6 – Определение площади кладовой для хранения сыпучих продуктов

| «Продукт            | Суточный  | Срок | Удельный                    | Коэффициент | Площадь |
|---------------------|-----------|------|-----------------------------|-------------|---------|
|                     | запас, кг |      | годности, расход на         | Увеличения  |         |
|                     |           | CYT. | единицу                     | площади     |         |
|                     |           |      | $\text{K}\Gamma/\text{M}^2$ |             |         |
| Масло подсолнечное  | 1,1910    |      | 300                         | 2,2         | 0,087   |
| Томатная паста      |           | 310  | 300                         | 2,2         | 0,22    |
| Огурец соленный     | 4,2910    |      | 300                         | 2,2         | 0,31    |
| Caxap               | 9,5610    |      | 300                         | 2,2         | 0,70    |
| Уксус $3%$          | 3,1010    |      | 300                         | 2,2         | 0,22    |
| Сухари              | 0,2610    |      | 300                         | 2,2         | 0,019   |
| Мука                | 1,17 10   |      | 300                         | 2,2         | 0,085   |
| Соль                | 0,078 10  |      | 600                         | 2,2         | 0,002   |
| Перец               | 0,065 10  |      | 100                         | 2,2         | 0,014   |
| Рис                 | 4,52 10   |      | 300                         | 2,2         | 0,33    |
| Фасоль              | 6,195     |      | 300                         | 2,2         | 0,22    |
| Желатин             | 0,28510   |      | 300                         | 2,2         | 0,010   |
| Кислота лимонная    | 0,262 10  |      | 300                         | 2,2         | 0,009   |
| Чай черный, зеленый | 0,26610   |      | 300                         | 2,2         | 0,009   |
| в пакетиках         |           |      |                             |             |         |
| «Greenfild» »[2]    |           |      |                             |             |         |
|                     |           |      |                             |             |         |

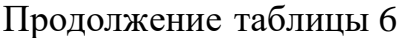

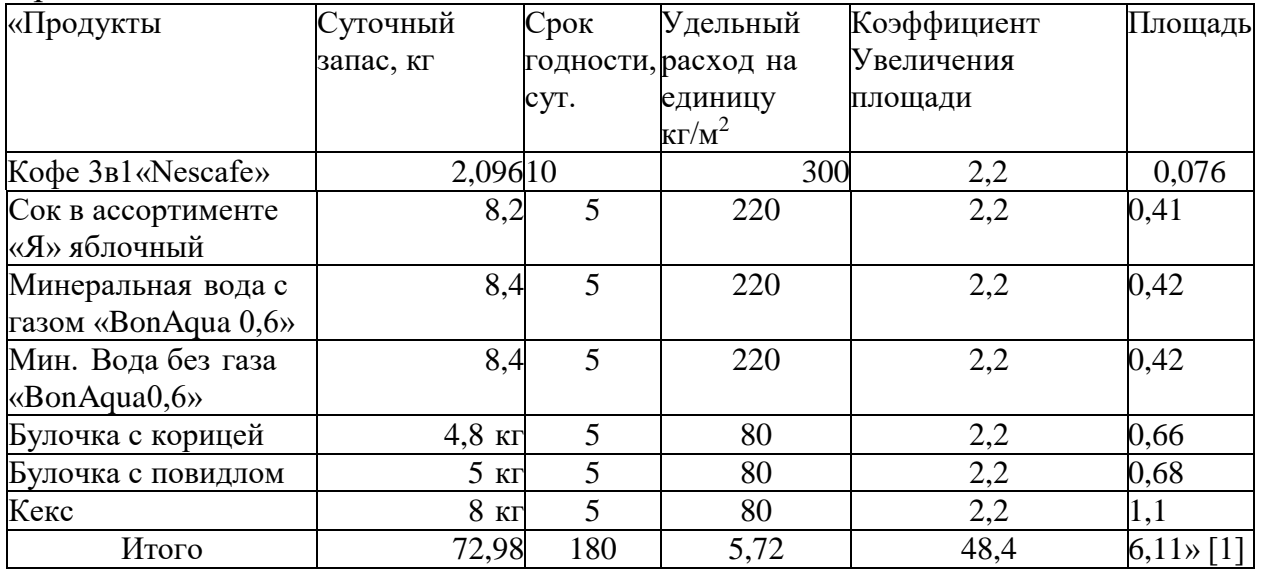

«Хранить сухую продукцию можно в кладовой с вентиляцией для сохранения влажности и температуры, а также насыщения светом. Ещё в кладовой предусмотрена установка стеллажей.» [3]

Таблица 7 – Определение площади камеры для хранения жиро-молочной продукции

| «Продукт              | Суточный  | Срок              | Удельный                  | Коэффициент | Площадь |
|-----------------------|-----------|-------------------|---------------------------|-------------|---------|
|                       | запас, кг | годности,         | расход на                 | Увеличения  |         |
|                       |           | cy <sub>T</sub> . | единицу кг/м <sup>2</sup> | площади     |         |
| Майонез               | 11,92     | 3                 | 120                       | 2,2         | 0,65    |
| Яйца                  | 2,938     | 5                 | 200                       | 2,2         | 0,16    |
| Жир                   | 1,858     | 3                 | 120                       | 2,2         | 0,10    |
| кулинарный            |           |                   |                           |             |         |
| Жир                   | 1,3       | 3                 | 120                       | 2,2         | 0,07    |
| животный              |           |                   |                           |             |         |
| Масло                 | 3,981     | 3                 | 120                       | 2,2         | 0,21    |
| сливочное             |           |                   |                           |             |         |
| Маргарин              | 0,95      | 3                 | 120                       | 2,2         | 0,95    |
| Сметана               | 2,6       | $\overline{4}$    | 120                       | 2,2         | 0,19    |
| Молоко                | 0,37      | 3                 | 120                       | 2,2         | 0,020   |
| $T_{\text{BOPOT}}[2]$ | 1,55      | $\overline{4}$    | 120                       | 2,2         | 0,11    |
| Сыр                   | 1,35      | 5                 | 220                       | 2,2         | 0,067   |
| «Российский»          |           |                   |                           |             |         |
| Итого                 | 28,81     | 36                | 1,3                       | 22          | 2,52    |

«Итак, для поставленных задач выбор сделан в пользу камеры для хранения жиро-молочной продукции «POLAIR» KX -6,61 (габаритные размеры 1 960×960×1200, объём 2,25 м<sup>3</sup>).» [4].

Ещё потребуется шкаф, позволяющий хранить хлеб. Для суточного хранения необходимого количества пшеничного хлеба (весом 25,59 кг) без использования расчётов выбираем ШЗХ-1200. Этот объём окажется достаточным.

Таблица 8 – Сводная таблица площади камер хранения

| «Название камеры                            | Площадьм <sup>2</sup> |
|---------------------------------------------|-----------------------|
| Камера для хранения мясо -рыбной продукции  |                       |
| Камера для хранения овощей и фруктов        |                       |
| Камера для хранения жиро-молочной продукции | o.c                   |
| Кладовая для сыпучих продуктов              | 6,11                  |
| Камера для хранения пищевых отходов»        | $1,5 \times [1]$      |

Расчет мясо – рыбного цеха

В разрабатываемой столовой рассматриваемый мясорыбный цех станет располагаться в виде отдельного блока возле помещения для приёма. Также он окажется на небольшом удалении от камеры, в которой будет храниться мясорыбная продукция.

В данном цехе предусмотрено осуществление технологически процессов.

Определение количества сотрудников для всех цехов и помещений, где осуществляются различные технологические операции этого цеха организации.

Расчёт необходимого количества осуществляется с учётом временных норм, а конкретно: на одну единицу готовой продукции, с учётом норм выработки, в которой также учитывается рабочее время.

Для расчёта количества сотрудников можно воспользоваться формулой 6:

$$
N1 = \frac{nt}{3600T\lambda}
$$
 (6)

Где n – число изделий, производимых за сутки, кг, ш т . ,

t – временная норма на производство одной единицы,

 $t = K \times 100$ ,

K – коэффициент трудоемкости,

– коэффициент для учёта увеличения производительности работы.

На основании формулы 7 с учётом укрупнённых показателей можно дополнительно рассчитать количество производственных рабочих:

$$
N_1 = GN
$$
 (7)

Где G – суточное расходование готовой продукции либо сырья,

 N – количество сотрудников на одну единицу перерабатываемой продукции (предусматривается на 1 т сырья рыбы – 7 работников; птицы, мяса – 5 работников; овощей – 2 сотрудника).

Далее следует определить количество сотрудников, включая выходные и праздничные дни, на основе формулы - 8:

$$
N_2 = N_1 K_1 \tag{8}
$$

Где  $K_1$  – коэффициент для учёта выходных, зависит от режима работы столовой и рабочей смены сотрудника.

| $1$ avaing $\lambda$ |             |                         | ттроизводственная программа млео |           | ρυπνιτοι ο πολα |           |       |
|----------------------|-------------|-------------------------|----------------------------------|-----------|-----------------|-----------|-------|
| Название             | Macca,      | Название                | Способ                           | Кол-      | Macca           | Кол-      | Macca |
| продукта             | $(K\Gamma)$ | блюд                    | обработки                        | <b>BO</b> | 1-ой            | <b>BO</b> | всего |
|                      |             |                         |                                  | пор-      | пор-            | OTX.      | (KF)  |
|                      |             |                         |                                  | ЦИЙ       | ЦИИ             |           |       |
| Сельдь               |             | Сельдь с                | Мойка                            |           |                 |           |       |
| слабосоленая         |             | карт и                  | Очистка                          |           |                 |           |       |
|                      |             | маслом                  | Порционирование                  |           |                 |           |       |
| Треска               |             | Рыба                    | Мойка                            |           |                 |           |       |
|                      |             | жаренная                | Очистка                          |           |                 |           |       |
|                      |             |                         | Порционирование                  |           |                 |           |       |
| Говядина             |             | $\bf{A}$ <sub>3</sub> y | Мойка                            |           |                 |           |       |
| (вырезка)            |             |                         | Очистка                          |           |                 |           |       |
|                      |             |                         | Порционирование                  |           |                 |           |       |
| Курица туши          |             | Салат                   | Мойка                            |           |                 |           |       |
|                      |             | столичный               | Очистка                          |           |                 |           |       |
|                      |             |                         | Порционирование                  |           |                 |           |       |
|                      |             |                         |                                  |           |                 |           |       |

Таблица 9 – Производственная программа мясо – рыбного цеха

 $\lambda$ 

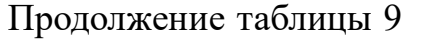

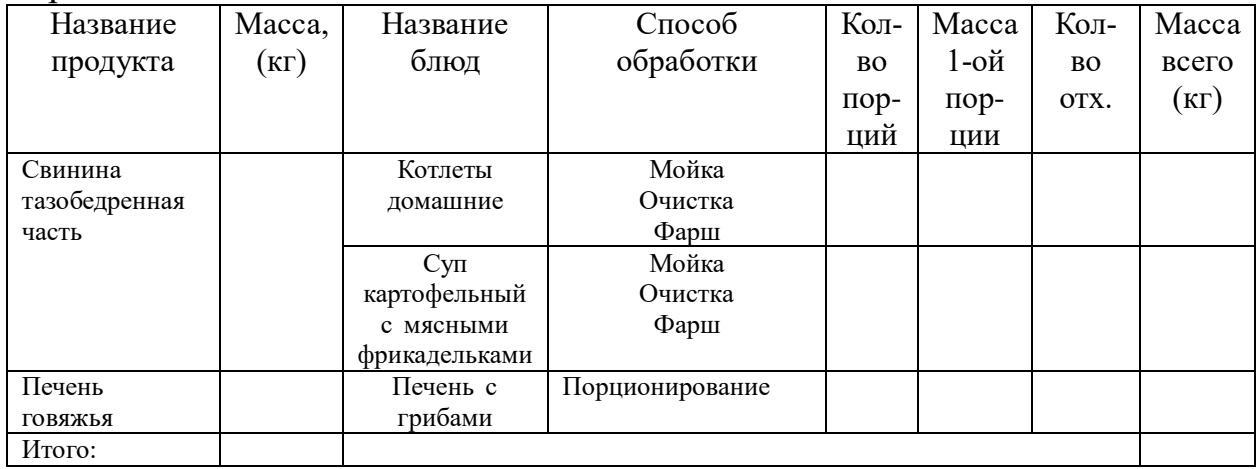

На основе данных в таблице, общий вес всего сырья равняется – 81,97 кг, отсюда вес дичи, птицы и мяса составляет 66,04 кг, рыбы – 15,93 кг.

Расчёт количества сотрудников этого цеха:

N мясо = 66,04  $\times$  5/1000 = 0,33N рыба = 15,93  $\times$  7/1000 = 0,11

 $N_1 = 0,33 + 0,11 = 0,44≈1$  работник

Разрабатываемая столовая открыта для гостей 5 раз в неделю. Соответственно его  $K_1 - 1,13$ 

 $N_2 = 1 \times 1,13 = 1,13 \approx 1$  сотрудник

На основе полученных результатов выходит, что в мясорыбном цеху следует предусмотреть работу на ежедневной основе 1 сотрудника.

После осуществления расчётов сотрудников для мясорыбного цеха подготавливается график работы такого сотрудника.

Определение оборудования для организаций общественного питания во всех случаях предполагает выбор оборудования, которое будет использоваться для конкретных операций, время его функционирования и срок эксплуатации этого оборудования. Новейшее оборудование помогает с получением наибольшей прибыли в случае максимального сбыта в организации. В случае создания какой-либо организации следует подобрать нужное оборудование. [10]

На базе производственной программы определены направления деятельности, осуществляемой в мясорыбном цехе. На основе этого следует осуществить расчёт: мясорубок, столов производственного назначения,

моечных ванн.

На основе формулы 9 – определим количество столов производственного назначения:

$$
\frac{N1 \times l}{1,5} \tag{9}
$$

Где N – количество одновременно трудящихся в цехе, 1-длина рабочего места отдельного сотрудника м, (в среднем  $l = 1,25$  м);  $1,5 -$ значение длины стандартного стола.

Итак, через подстановку чисел выходит:

$$
L = \frac{1 \times 1.25}{1.5} = 0.83 \text{ (1 cm)}
$$

Для использования в мясорыбном цехе потребуется 1 производственный стол с габаритными параметрами 1500×600×870 мм.

Чтобы совершить необходимые операции с какой-либо рыбой, потребуется добавить в план приобретение обособленного стола. Ещё понадобится мясорубка, чтобы получить фарш.

Для определения производительности машины, нужной для нас, понадобятся такие данные: вес полуфабрикатов, сырья.

На основе формулы 10 – определим значение выработки машины:

$$
\mathcal{Q}^{\text{TP}}_{\frac{G}{ty}} \tag{10}
$$

 $\Gamma$ де  $G$  – вес сырья, обрабатываемого за определенный срок,

Ty – условное время работы машины, ч

По формуле (11) – определим условное время работы машины:

$$
ty = T x ny
$$
  
\n
$$
ty = 8 \times 0, 5 = 4
$$
\n(11)

Где Т – длительность работы цеха, ч,

 $ny - yc$ ловный коэффициент использования оборудования (ny = 0,5)

$$
Q\text{TP} = \frac{1,3+4,109}{4} = 1,35\tag{12}
$$

Выберем мясорубку «ROSSO HFM-8», её продуктивность - 80 кг в час. Итак, реальное время функционирования оставит:

$$
t\dot{\phi} = G/Q = 5,409 \div 80 = 0,07 \tag{13}
$$

Коэффициент использования машины:

$$
n = \frac{t\Phi}{T}
$$
 = 0,07 ÷ 8=0,008 (14)

Итак, выходит, что для наших задач хватит приобретения 1 мясорубки.

Расчёт моечных ванн осуществляем на основе предусмотренных санитарных норм. Выбор остановлен на приобретении двух единиц. Объём определим на основе объёма продуктов:

$$
Vp = G/pKp = 15,93/(0,45 \times 0,85 \times 16) = 2,6
$$
\n(15)

$$
V_M = G/\rho K \varphi = 66,04/(0,85 \times 0,85 \times 16) = 5,7
$$
 (16)

25

И

#### т В таблице 10 приведены характеристики мясорубки.

- а
- к

,

| «Тип,        | Macca     |        | ny  | ty,ч |             | tф,<br>Ч | Габаритные | Число         |
|--------------|-----------|--------|-----|------|-------------|----------|------------|---------------|
| марка        | сырья, кг | смена) |     |      | l Iринятая  |          | размеры    |               |
|              |           |        |     |      | $K\Gamma/H$ |          |            |               |
| <b>ROSSO</b> | 5,49      |        | 0,5 |      | 80          | 0,07     | 462x197    | $\mapsto$ [1] |
| HFM-8        |           |        |     |      |             |          |            |               |

Таблица 10 – Главные характеристики мясорубки

Сведём в таблицу 11 всё оборудование для комплектации мясо-рыбного цеха.

Для хранения мясо-рыбной продукции потребуется холодильный шкаф POLAIR ШХ-0,5 (CM105-S). Его объём 500 л и габариты 697×665×1980, приведен в [4].

Таблица 11 – Оборудование для мясо-рыбного цеха

| Название         | Марка                                       | Размер                       | Кол-во         | Площадьм |
|------------------|---------------------------------------------|------------------------------|----------------|----------|
| $\langle C$ тол  | CPO -1500                                   | 1500×600×870                 | 2              | 1,8      |
| Производственный |                                             |                              |                |          |
| [11]             |                                             |                              |                |          |
| Подставка под    | TIM50x50H                                   | $506 \times 506$             |                | 0,25     |
| мясорубку        | <b>RADA</b>                                 |                              |                |          |
| Ванны моечные    | BCM 1/430/10                                | $630\times600\times850$      | $\overline{2}$ | 0,75     |
| Рукомойник       | $P-1$                                       | $650\times400$               |                | 0,26     |
| Бак для отходов  | ИПКС-117Ч-200                               | $641\times450$               |                | 0,28     |
| Мясорубка        | ROSSO HFM-8                                 | 260×565×465                  |                |          |
| Холодильный      | POLAIR IIIX-                                | $697 \times 665 \times 1980$ |                | 0,4      |
| шкаф»[2]         | 0,5                                         |                              |                |          |
| Настольные весы  | $\text{B}\text{C}\text{II}3/0, 5-3\text{K}$ | 280×230                      |                |          |
| Итого:           |                                             |                              |                | 3,74     |

Общую площадь для мясо-рыбного цеха рассчитаем по формуле (11):

$$
F = \frac{f}{n} \tag{17}
$$

Где f – площадь для оборудования,

 n – коэффициент использования площади (выбрано значение 0,35) На основе данных определим площадь мясорыбного цеха:

$$
F \quad 3.74 \tag{18}
$$

$$
=\frac{1}{0,35} = 10,6
$$

Расчётное значение площади мясо-рыбного цеха равняется 10,6 м<sup>2</sup>.

Размещение овощного цеха предусматривается в подходящем для сотрудников месте. Предполагается, что он будет удобно связан с кладовой и камерами хранения, с холодным и горячим цехами.

С производственной программой для овощного цеха можно ознакомиться в Приложении Г.

Рассчитаем количество производственных работников для работы в овощном цехе:

 $N_1 = 215 \times 0.002 = 0.43 \approx 1$  сотрудник

 $N_2 = 1 \times 1, 13 = 1, 13 \approx 1$  сотрудник

Таким образом, на основе расчётов выходит, что в разрабатываемой столовой потребуется 1 сотрудник для работы в овощном цеху.

После определения количества сотрудников для работы в овощном цехе подготовим график выхода такого сотрудника на свою работу.

Определение количества производственных столов для использования в овощном цеху:

$$
L = \frac{1 \times 1.25}{1.5}
$$
 (19)

В овощном цехе достаточно одного производственного стола, с такими габаритными параметрами: 1500×600×870 мм.

Определение нужной производительности для картофеле очистительной машины:

$$
Q_{\rm TP} = \frac{105,46}{4} = 26,3\tag{20}
$$

Для выполнения нужных работ выбрана машина для очистки картофеля «FIMAR PPN/5», имеющая производительность 60 кг.

$$
t\dot{\phi} = G/Q = 105,46 \div 60 = 1.7
$$
 (21)

Коэффициент использования машины:

 $t\dot{\phi}$ 27

$$
n = \frac{1.7}{1.7 \div 8 = 0.21} \tag{22}
$$

Для овощного цеха потребуется одна машина для очистки картофеля.

Таблица 12 – Главные характеристики картофеле очистительной машины

| Тип,         | Macca     |         | ny  | tу,ч |             | tф,                             | Габаритные | Число |
|--------------|-----------|---------|-----|------|-------------|---------------------------------|------------|-------|
| марка        | сырья, кг | (смена) |     |      | принятая    | ч                               | размеры    |       |
|              |           |         |     |      | $K\Gamma/H$ |                                 |            |       |
| <b>FIMAR</b> | 105,46    |         | 0,5 | 4    | 60          | $\overline{\phantom{0}}$<br>ı., | 520*90*590 |       |
| PPN/5        |           |         |     |      |             |                                 |            |       |

Определение значения производительности для овощерезательной машины, подходящей для резки белокочанной капусты, картофеля, свёклы, 130 репчатого лука.

$$
Q_{\rm T} \rm p = \frac{4}{4} = 32.5 \tag{23}
$$

Для предусмотренных задач выбрана овощерезательная машина «ROBOT COUPE CL50». Её производительность 250 кг.

$$
t\dot{\phi} = G/Q = 130 \div 250 = 0,52 \tag{24}
$$

Коэффициент использования машины:

$$
n = \frac{t\Phi}{T} = 0,52 \div 8 = 0,065 \tag{25}
$$

Таблица 13 – Характеристики овощерезательной машины

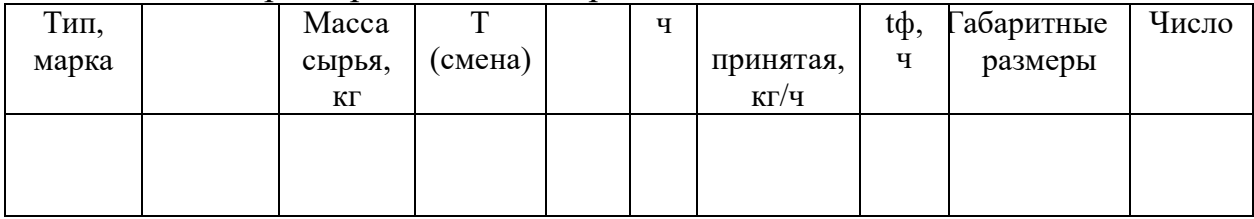

Для расчёта кухонных моек воспользуемся выражением 4:

Vp=  $G/\rho K\varphi$ = 215,664/(0,65×0,85×24)=16,21

Итак, потребуется две кухонные мойки ВМ 11/500, имеющие объём

 $630 \times 600 \times 850$ .

| Название               | Марка        | Размер                    | Кол-во         | Площадьм <sup>2</sup> |
|------------------------|--------------|---------------------------|----------------|-----------------------|
| «Стол производственный | CPO-         | 1500×600×870              | 2              | 1,8                   |
|                        | 1500         |                           |                |                       |
|                        |              |                           |                |                       |
| Подставка под          | ПДЭ-0,1      | 400×400                   |                | 0,16                  |
| овощерезку             | <b>ATESY</b> |                           |                |                       |
| Ванны моечные          | BM           | $630\times600\times850$ . | $\overline{2}$ | 0,74                  |
|                        | 11/500       |                           |                |                       |
| Картофелеочистител.    | $MOK-$       | 500×460×870               | 1              | 0,23                  |
| машина                 | 300Y         |                           |                |                       |
| Рукомойник             | $P-1$        | 650×400                   | 1              | 0,26                  |
| Бак для отходов        | ИПКС-        | $641\times450$            | 1              | 0,28                  |
|                        | 1174-200     |                           |                |                       |
| Овощерезка             | <b>ROBOT</b> | 350×320×590               | 1              |                       |
|                        | <b>COUPE</b> |                           |                |                       |
| Настольные весы»[2]    | BCH          | 280×230                   | 1              |                       |
|                        | $3/0,5-3K$   |                           |                |                       |
| Итого:                 |              |                           |                | 3,47                  |

Таблица 14 – Определение площади овощного цеха

На основе этих данных определим расчётную площадь для овощного

$$
F = \frac{3.47}{0.35} = 9.9
$$
 (26)

Расчетная площадь для овощного цеха составляет 9,9 м<sup>2</sup>.

#### Расчет горячего цеха

Горячий цех – неотъемлемая часть столовой. Здесь повара готовят первые и вторые блюда. Предусмотрено размещение горячего цеха в подходящем для сотрудников месте. Необходимо обеспечить удобную связь с мясорыбным и овощным цехами. Ещё следует минимизировать временные затраты на перемещение продукции в цех.

Определение количества сотрудников возможно с использованием формулы 2.12:

$$
N1 = \frac{nt}{3600T\lambda}
$$
 (27)

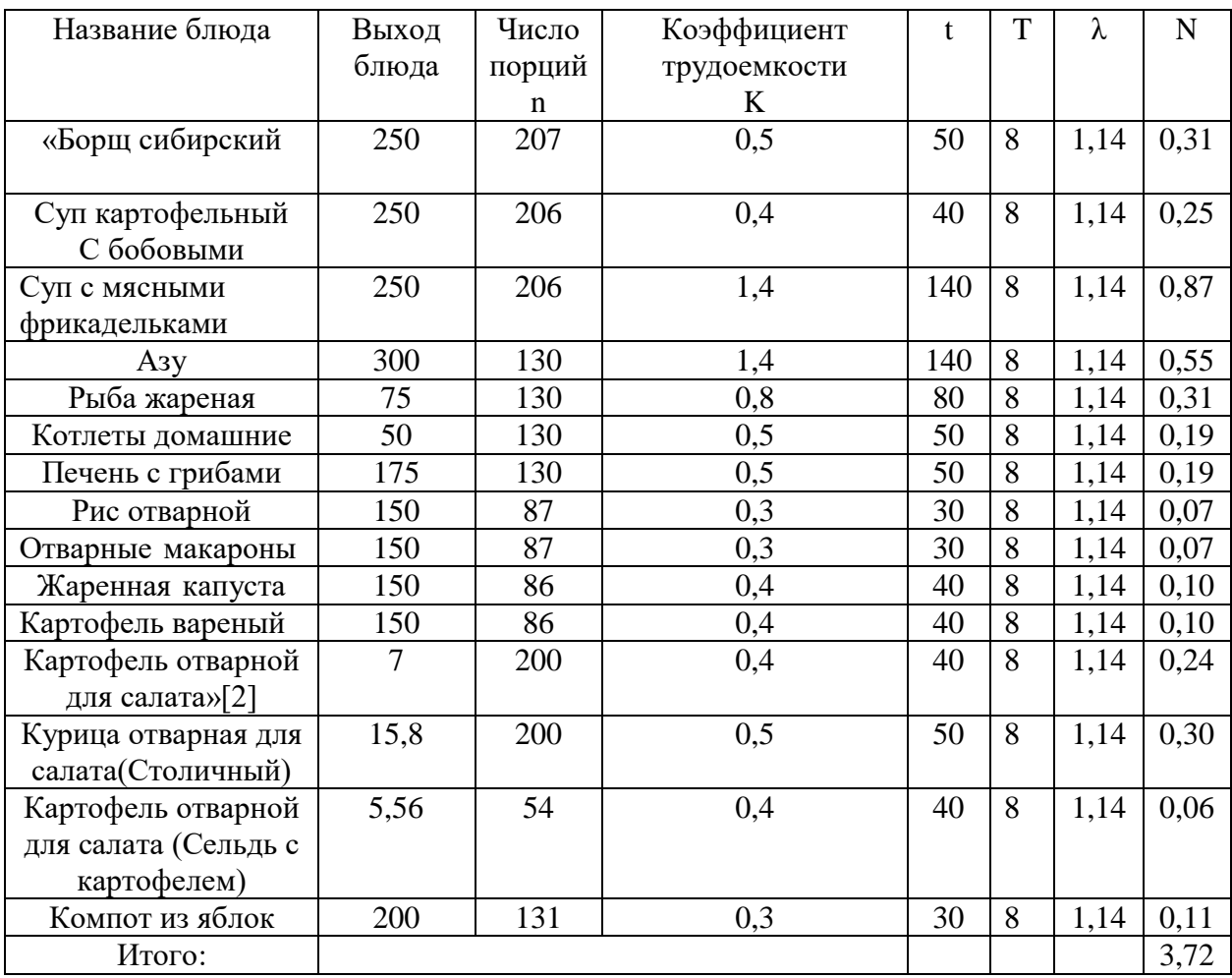

#### Таблица 15 – Производственная программа горячего цеха

Определим количество сотрудников для работы в горячем цехе:

$$
N = 3,72 \times 1,13 = 4,2
$$
 (28)

На основе расчётов выходит, что для работы в горячем цеху необходимо четыре сотрудника.

В разрабатываемой столовой предусмотрено, что сотрудники горячего цеха будут трудиться так: сначала два сотрудника работают с 8:00 до 15:00. Дальше один час предоставляется для подготовки цеха к предстоящей работе и для проверки электросети, оборудования, продуктов, предусмотренных для списания.

Дальше ещё два сотрудника станут трудиться с 9:00 до 16:00.

Последний час необходим сотрудникам, чтобы подготовить заготовки на новый день, выполнить проверку запасов продукции, добавить в журнал названия продуктов, которые следует приобрести, выполнить подготовку цеха к предстоящему закрытию.

С целью использования в горячем цехе установим четыре производственных стола СРО – 1500, с параметрами  $150\times60\times87$  см, тремя настольными весами ВСП 3/0,5-3K 280×230, и двумя моечными ваннами ВМ 2/4 Э, с габаритами  $85\times47\times87$  см (предусматривается две секции).

Число столов для горячего цеха:

$$
L = \frac{4 \times 1.25}{1.5} = 3.33 \text{ (4 стona)}
$$
 (29)

Для горячего цеха следует предусмотреть холодильное оборудование. В нём можно хранить овощи и мясо, поступающие из заготовочных цехов, отдельные пищеварочные котлы для приготовления супов, сковороду для жарки вторых блюд и гарниров.

Размещение холодильных камер следует предусмотреть так, чтобы обеспечить свободное передвижение сотрудников от холодильной камеры до места работы в цехе.

Рассчитаем количество холодильных камер с использованием формулы

$$
=\sum_{\rho\ \nu} \frac{G}{\rho \cdot \nu} \tag{30}
$$

Таблица 16 – Объем холодильной камеры для овощей

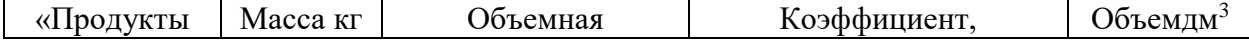

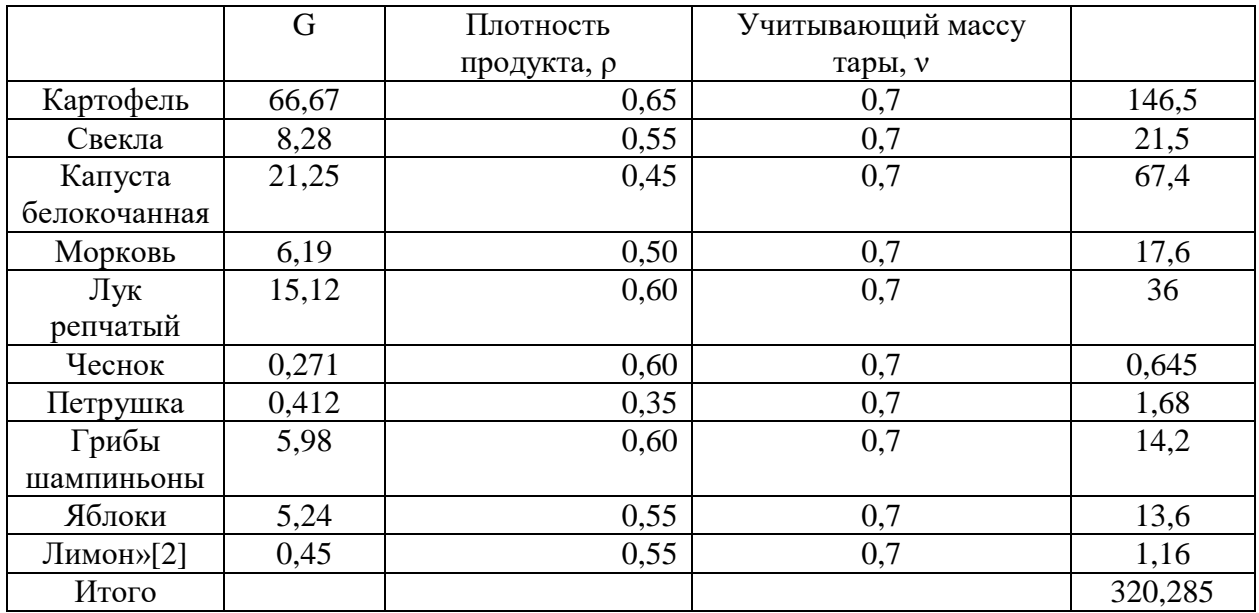

Чтобы хранить овощи, для использования горячем цехе следует приобрести холодильную камеру POLAIR ШХ-0,5 (CM105-S), имеющий объём 500 л, с габаритами 697×665×1980 мм, приведен в [4].

Ещё следует рассчитать объём холодильной камеры, чтобы хранить в нём мясо.

Таблица 17 – Объём холодильной камеры для мясо-рыбной продукции

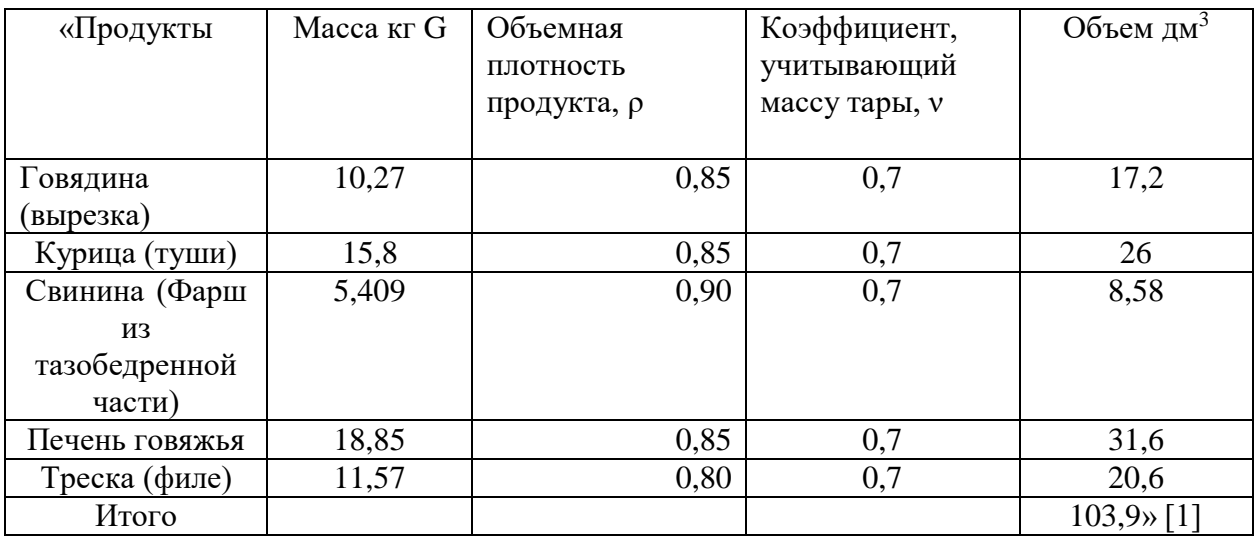

Для горячего цеха следует предусмотреть использование холодильной камеры, в которой можно хранить мясо. Выбор сделан в пользу POLAIR ШХ-0,7 (CM-107S) с габаритами 697×895×1960 мм, приведен в [4].

Таблица 18 - Определение вместимости котла для осуществления варки костного бульона на 207 порций

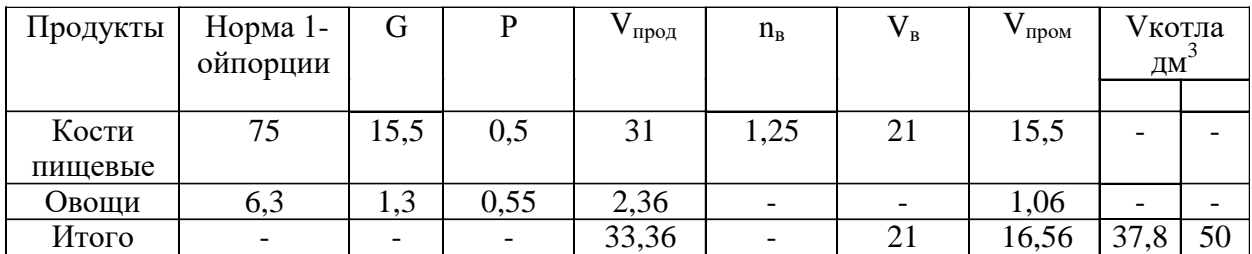

Итак, чтобы варить мясокостный бульон, нужен один пищеварочный котёл АВАТ КПЭМ – 60 ОР 40×76×48 см.

Реализация блюд в столовой отражена в Приложении Д.

Таблица 19 – Определение вместимости котлов для варки супов

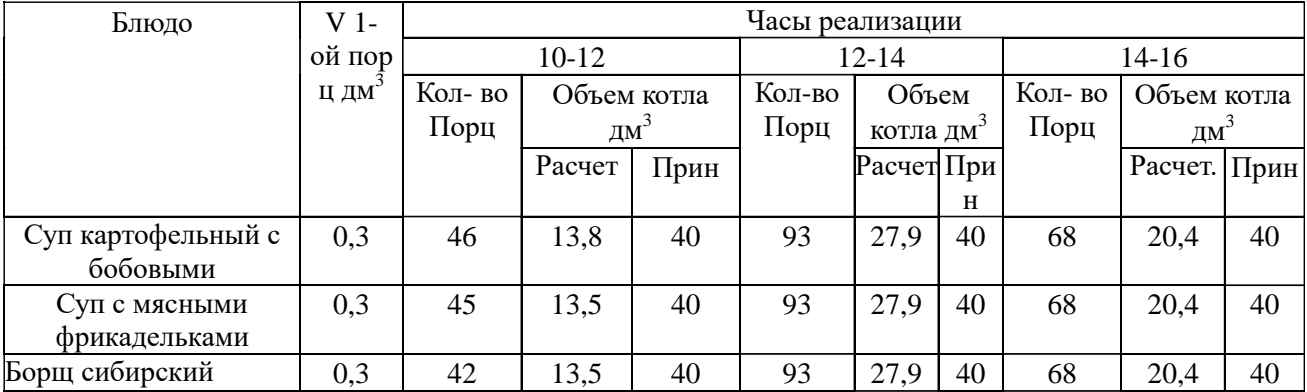

Итак, можно увидеть, что для того, чтобы варить супы, по любому расчётному часу потребуется наплитный котёл, имеющий объём 40 л. Выбраны три котла, в которых можно разместить по 40 литров. Их площадь – по 0,15 м<sup>2</sup>.

Ещё для разрабатываемой столовой потребуются котлы, позволяющие сварить гарниры, варить набухающие продукты. Для определения вместимости котлов используем формулу 2.31:

$$
V = V_{\text{mpo},t} + V_{\text{B}}
$$
 (31)

Таблица 20 – Определение вместимости наплитных котлов

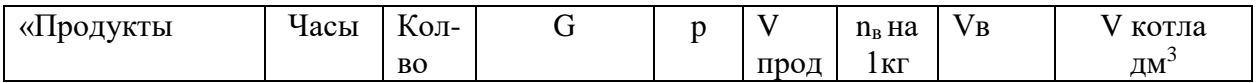

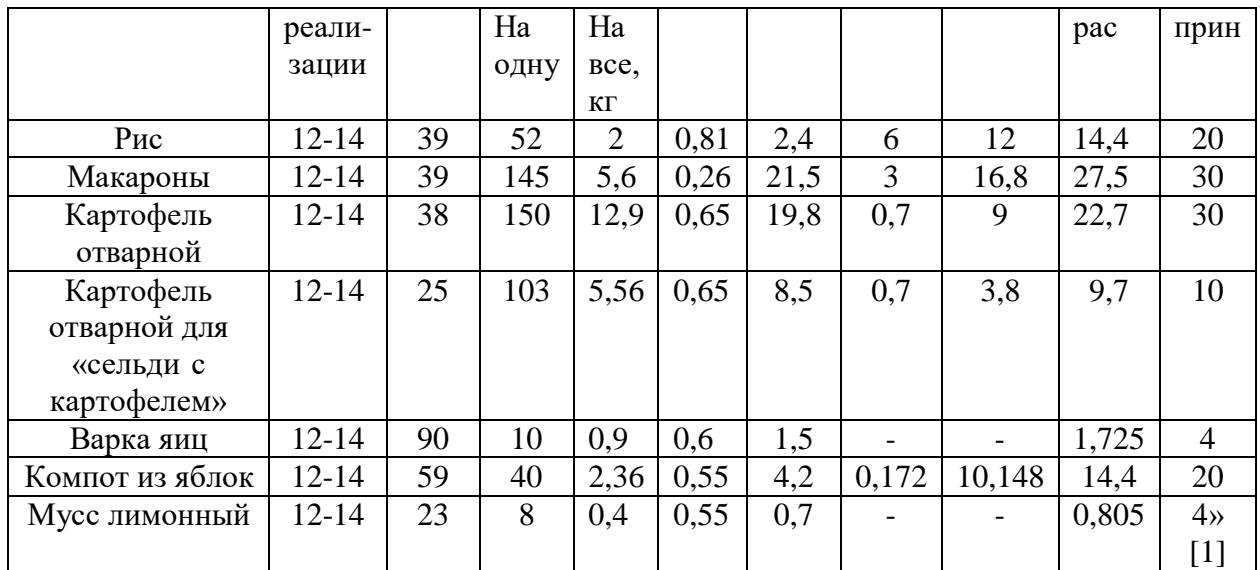

После выполненных расчётов и получения на их основе результатов можно сделать вывод, что в наплитной посуде будет не более 42,2 литра. На этой основе выбирается 1 котёл на 50 литров, имеющий площадь в 0,15 м<sup>2</sup>, 2 котла по 30 литров, имеющих площадь в 0,09 м<sup>2</sup>, 2 котла на 20 литров, имеющих площадь в 0,07 м<sup>2</sup>, 2 кастрюли на 4 литра, имеющих площадь в  $0,04M^2$ .

Таблица 21 – Расчёт наплитных сковород

| Продукт                 | n  | Тип                |    | Кол-    | Габарит.                   |      | $t_{\rm u}$ | $\mathbb{O}$ | F <sub>M</sub> <sup>2</sup> |
|-------------------------|----|--------------------|----|---------|----------------------------|------|-------------|--------------|-----------------------------|
|                         |    |                    |    | вопосуд |                            |      |             |              |                             |
|                         |    |                    |    | ы       |                            |      |             |              |                             |
| $\rm{A}$ <sub>3</sub> y | 58 | $GN1/2\times100K2$ | 65 |         | $0,54\times0,325\times0,1$ | 0,17 | <b>20</b>   | 6            | 0,02                        |
| Печень<br>сгрибам       | 58 | $GN1/2\times100K2$ | 65 |         | $0,54\times0,325\times0,1$ | 0,17 | 20          | 6            | 0,02                        |
| И                       |    |                    |    |         |                            |      |             |              |                             |
| Итого                   |    |                    |    |         |                            |      |             |              | 0,04                        |

Итак, на основе данных в таблицах 20 и 21, сложим расчётные площади, предусмотренные для сковород и котлов. Их сумма равняется 0,89 м<sup>2</sup>. В результате с использованием формулы можно определить площадь: 0,89×1,1  $= 0.9 \text{ m}^2$ 

Для горячего цеха нужны две плиты ЭП – 4П, с габаритами 105х85х86 см.

Таблица 22 – Определение площади пода сковороды для изделий обозначенного веса

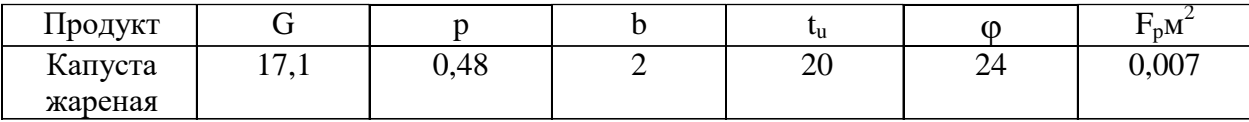

На основе указанных данных можно выбрать электрическую сковороду СЭСМ – 0,25, имеющей габаритные параметры  $1000\times800\times850$  мм.

В разрабатываемой столовой следует поставить пароконвектомат. Он позволяет жарить различные изделия без выполнения переворачивания. Определим количество отсеков на основе формулы 32.

$$
n \text{or} = \sum_{\varphi} \frac{n \text{re}}{\varphi} \tag{32}
$$

Таблица 23 – Определение вместимости пароконвектомата

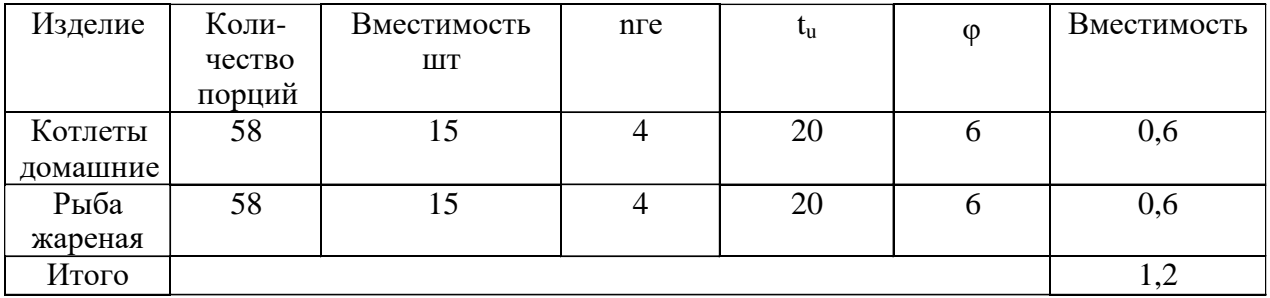

На основе расчётов, для горячего цеха в разрабатываемой столовой следует приобрести пароконвектомат PRIMAX EUA 910 HS, имеющий вместимость 10 уровней и габаритные параметры  $920 \times 760 \times 1075$ . Его можно разместить на подставочном столе HICOLD НППК – 9/9/6, имеющем габаритные параметры 900×900×610 мм, приведен в [19].

Чтобы приготовить горячие напитки, в разрабатываемой столовой следует предусмотреть использование двух кипятильников CONVITO WB-10A, имеющих габаритные параметры 330×310×420 мм и объём – 10 л.

Таблица 24 – Объём площади горячего цеха

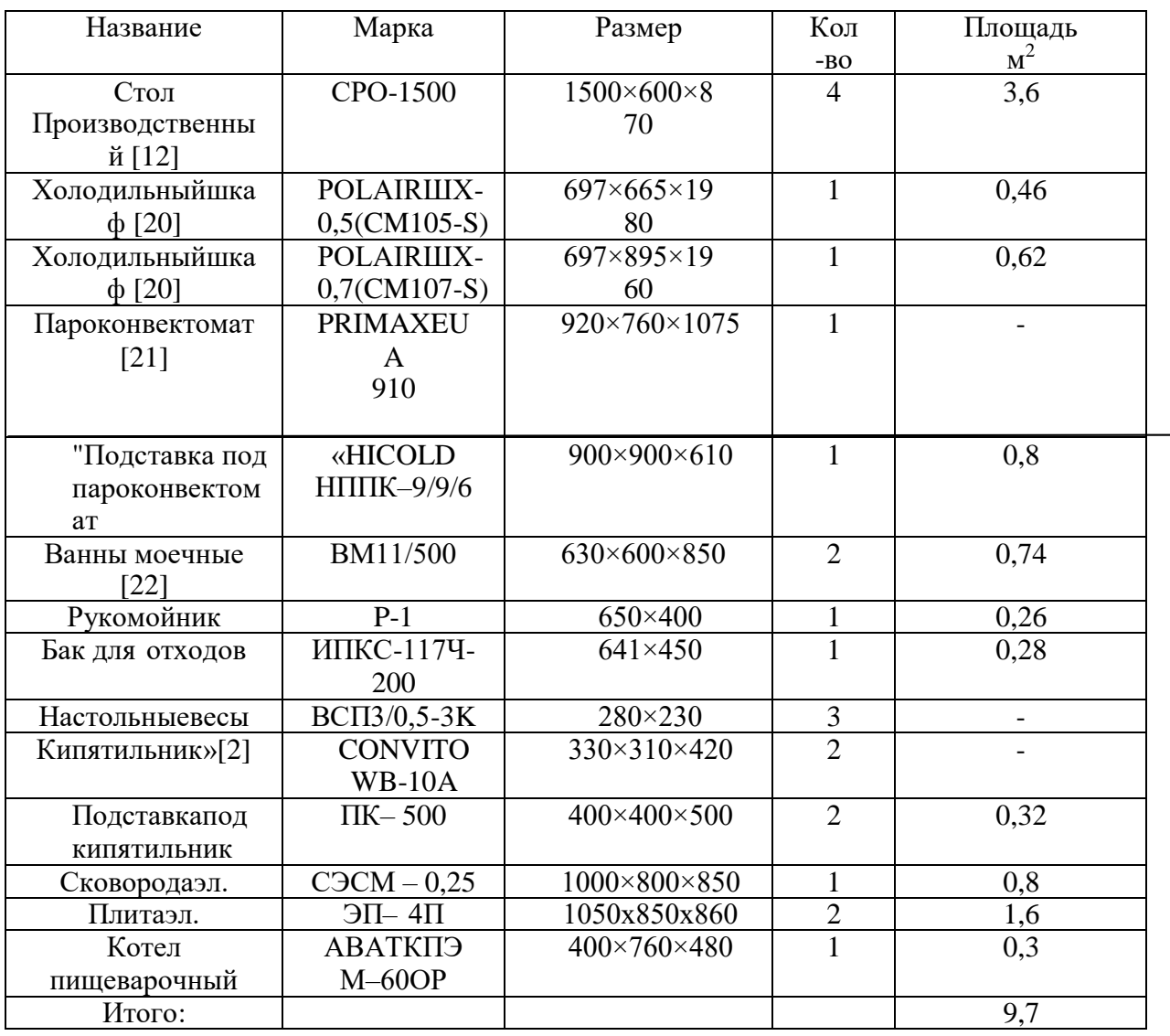

Определим расчётное значение горячего цеха:

$$
F = \frac{9,7}{0,3} = 32,3
$$
 (33)

Итак, на основе расчётов выходит, что горячий цех должен занимать площадь в размере 32,3  $\text{m}^2$ .

Расчет холодного цеха.

В разрабатываемой столовой холодный цех следует разместить так, чтобы сотрудники могли перемещаться между холодным и горячим цехами, тратя на это незначительное время. Это необходимо, чтобы перемещать полуфабрикаты, реализуемые далее холодным цехом.

Численность сотрудников определим по формуле (34):

$$
N1 = \frac{nt}{3600T\lambda}
$$
 (34)

| «Блюда                    | Выход | Кол-во | Коэффициент  |     | ௱ |      | N    |
|---------------------------|-------|--------|--------------|-----|---|------|------|
|                           |       | порций | трудоемкости |     |   |      |      |
| Сельдь с картофелем и     | 135   | 54     | 0,6          | 60  | 8 | 1,14 | 0,09 |
| маслом                    |       |        |              |     |   |      |      |
| Салат из свежих помидоров | 100   | 196    | 0,6          | 60  | 8 | 1,14 | 0,35 |
| со сладким перцем         |       |        |              |     |   |      |      |
| Салат «Столичный»         | 150   | 200    | 1,4          | 140 | 8 | 1,14 | 0,85 |
| (курица, картофель,       |       |        |              |     |   |      |      |
| огурцы свежие, яйца,      |       |        |              |     |   |      |      |
| майонез)                  |       |        |              |     |   |      |      |
| Мусс лимонный»[2]         | 100   | 50     | 0,7          | 70  | 8 | 1,14 | 0,10 |
| Творог в желе             | 150   | 50     | 0,4          | 40  | 8 | 1,14 | 0,18 |
| Итого                     |       |        |              |     |   |      | 1,57 |

Таблица 25 – Производственная программа холодного цеха

Итак, определим количество сотрудников для работы в холодном цехе:  $N = 1,57 \times 1,13 = 1,7$  (2 сотрудника)

На основе выполненных расчётов, для работы в холодном цехе следует нанять 2 сотрудников.

В разрабатываемой столовой для работы в холодном цехе один сотрудник потребуется с 8:00 до 15:00, а второй сотрудник – с 9:00 до 16:00. При этом один час предоставляется первому сотруднику, чтобы выполнить проверку электросетей и оборудования для обеспечения безопасной работы, определить продукты для последующего списания. Второй сотрудник использует свой последний час для подготовки заготовок на очередной день, проверки запасов продукции, добавления в журнал тех продуктов, которые следует приобрести, подготовки цеха к предстоящему закрытию.

В холодном цехе нужны два производственных стола CPO – 1500, с габаритами 150×60×87 см, два настольных веса ВСП 3/0,5-3К 280×230. Два сотрудника в цехе смогут воспользоваться одной моечной ванной из двух секций BM 2/4 Э, имеющей габаритные параметры 850×470×870.

Определение количества производственных столов для использования в холодном цехе:

$$
L = \frac{2 \times 1.25}{1.5} = 1.6 \text{ (2стona)}
$$
\n(35)

Определить количество холодильного оборудования для использования в холодном цехе можно на основе формулы 36:

$$
\frac{V_n}{\frac{2}{\nu}} \sum \frac{V_{22}}{\nu} \tag{36}
$$

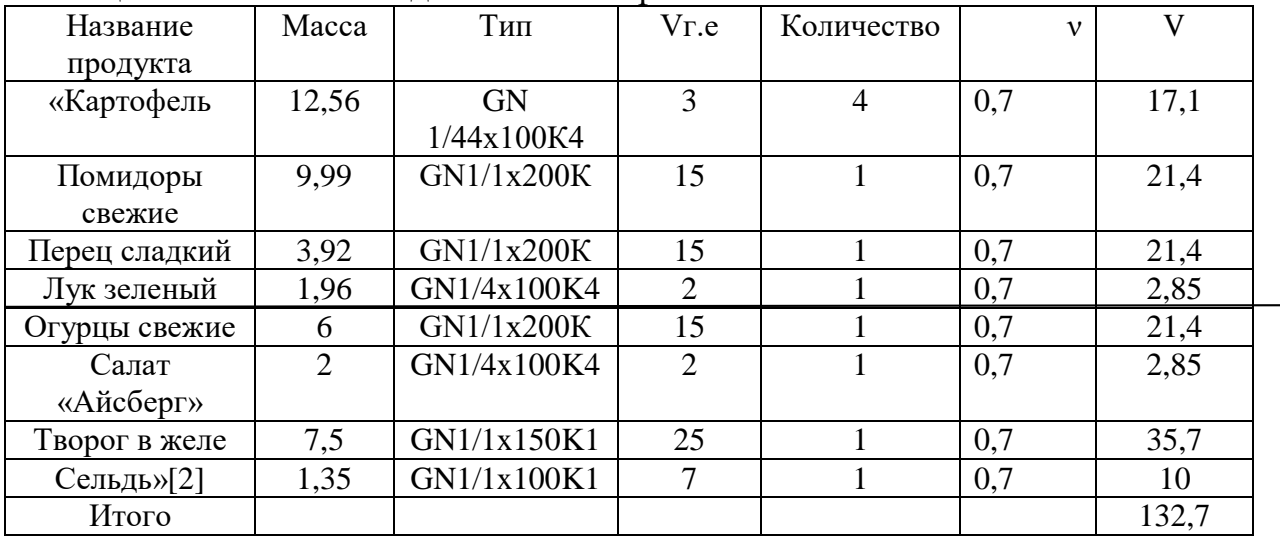

Таблица 26 – Расчет холодильного шкафа

Итак, для холодильного цеха следует предусмотреть холодильный шкаф POLAIR CV105-Sm, с габаритами 697×695×1960 мм, приведен в [4].

| <b>F</b> 1          | , , ,           |                              |                             |          |
|---------------------|-----------------|------------------------------|-----------------------------|----------|
| Название            | Марка           | Размер                       | Кол-во                      | Площадьм |
| «Стол               | CPO-1500        | 1500×600×870                 | 2                           | 1,8      |
| производственный    |                 |                              |                             |          |
| Холодильный шкаф    | POLAIRCV105-    | $697 \times 695 \times 1960$ |                             | 0,48     |
|                     | Sm              |                              |                             |          |
| Ванны моечные       | BM 11/500       | $630\times600\times850$      | $\mathcal{D}_{\mathcal{L}}$ | 0.74     |
| Рукомойник          | $P-1$           | $650\times400$               |                             | 0,26     |
| Бак для отходов»[2] | ИПКС-117Ч-      | $641\times450$               |                             | 0,28     |
|                     | 200             |                              |                             |          |
| Настольные весы     | $BCH\,3/0,5-3K$ | $280 \times 230$             |                             |          |
| Итого:              |                 |                              |                             | 3,56     |

Таблица 27 – Определение площади холодного цеха

Определим расчётное значение площади под холодный цех:

$$
F = \frac{3.56}{0.35} = 10\tag{37}
$$

Итак, можно сделать вывод, что холодный цех должен иметь площадь в 10 м<sup>2</sup>.

Определение площади линии раздачи

В разрабатываемой столовой следует предусмотреть установку раздаточной линии, чтобы ускорить процесс продажи блюд.

При этом оборудование, используемое в рамках раздаточной линии, обусловлено формой обслуживания в организации.

Линия раздачи является комплектующим модулем аппаратов, используемых для горячих, холодных, сладких напитков и блюд.

В разрабатываемой столовой следует предусмотреть использование раздаточной линии, имеющей линейный формат. В соответствии с комплектацией оборудования, предусматривается удлинение линии раздачи. Для этих целей потребуется установить дополнительный прилавок, где можно поместить нужное оборудование.

На основе формулы 12 можно определить длину фронта раздачи разрабатываемой столовой:

$$
L = P \times i \tag{38}
$$

Где P – количество мест в зале,

 i – норма длины раздачи для одного места в обслуживаемом зале  $L = 125 \times 0.03 = 3.75$  M

Линия раздачи для разрабатываемой столовой выберем длиной в 1100 мм

В этом случае длину фронта поделим на эту длину линии раздачи:  $3,75 \div 1,1 = 3,4 = 4$ 

На основе выполненных расчётов можно подобрать комплектацию для раздаточного оборудования.

| $1.48$ absence the contracted coop and $\mu$ and $\mu$ and $\mu$ |                  |                                |            |         |
|------------------------------------------------------------------|------------------|--------------------------------|------------|---------|
| «Название                                                        | Марка            | Размер                         | Количество | Площадь |
| Нейтральный прилавок с                                           | $2\Pi H - 15/7H$ | 1100×1040×870                  |            | 1,1     |
| направляющей                                                     |                  |                                |            |         |
| Прилавок-витрина с                                               | $2\Pi B-11/7H$   | $1100 \times 1040 \times 1600$ |            | 1,1     |
| Направляющей                                                     |                  |                                |            |         |
|                                                                  |                  |                                |            |         |
| Мармит для супов                                                 | 2МПЭСМ-          | $1100 \times 700 \times 870$   | 1          | 0.77    |
|                                                                  | 11/7H            |                                |            |         |
| Мармит для вторых                                                | 2M <sub>3B</sub> | 1100×700×870                   | 1          | 0,77    |
|                                                                  | 11/7H            |                                |            |         |
| Прилавок-витрина                                                 | $2\Pi B-11/7H$   | 1100×700×870                   | 1          | 0,77    |
| охлаждаемый                                                      |                  |                                |            |         |
| Нейтральный                                                      | $2\Pi H - 11/7H$ | 1100×700×870                   | 1          | 0,77    |
| прилавок                                                         |                  |                                |            |         |
| Кассовый прилавок                                                | $2KKT-$          | $110\times1040\times870$       | 1          | 0,11    |
| С направляющей»[2]                                               | 12/7H            |                                |            |         |

Таблица 28 – Совокупность оборудования для раздачи

Итак, для раздаточной линии потребуется площадь в размере 5,39 м<sup>2</sup> Расчет помещения моечной столовой посуды.

«В столовой следует необходимо разместить помещение моечной посуды возле раздаточной. За счёт этого будет обеспечено комфортное перемещение сотрудника.

Определить производительность посудомоечной машины можно на основе количества посуды, обрабатываемого за час. То есть расчёт предусматривается на основе количества посуды в столовой»[2].

Для определения количества посуды воспользуемся формулой 39:

$$
G_{\rm q} = N_{\rm q} \times 1,3n \tag{39}
$$

После выполнения расчётов и получения результатов выполним подбор посудомоечной машины, учитывая значение необходимой для нас производительности.

В результате коэффициент использования машины составит:

$$
n = 3,5\div 8 = 0,4
$$

|     | Кол-во       | Норма   | Кол-во |      | Тип и              | Время  | Коэффициент   |  |
|-----|--------------|---------|--------|------|--------------------|--------|---------------|--|
|     | потребителей | тарелок | посуды |      | производительность | работы | Использования |  |
| 3a  | 3a           |         | 3a     | 3a   | машины             | машины | машины        |  |
| час | день         |         | час    | лень |                    |        |               |  |
| 225 | 825          |         | 877    | 3217 | <b>MODULARHT</b>   | 3,5    | 0,4           |  |
|     |              |         |        |      | 50 - 900           |        |               |  |

Таблица 29 – Расчет посудомоечной машины

На основе расчётных данных выходит, что для работы в помещении для моечной посуды в разрабатываемой столовой хватит одного сотрудника. Для использования подходит посудомоечная машина MODULAR HT 50, имеющая производительность 900 тар/час и габариты 635×717×1045 мм, приведена в [22].

Для мойки посуды нужен производственный стол. На него можно складировать грязную посуду. Также рядом нужен стол для собирания остатков еды. Под этим столом нужно разместить бак для отходов. Ещё следует поставить стеллаж, позволяющий собирать чистую посуду.

| «Название             | Марка             | Размер                  | Кол-      | Площадьм <sup>2</sup> |
|-----------------------|-------------------|-------------------------|-----------|-----------------------|
|                       |                   |                         | <b>BO</b> |                       |
| Стол                  | CPO-1500          | 1500×600×870            |           | 0,9                   |
| производственный      |                   |                         |           |                       |
| Стол для сбора отхода | CPO-3/600         | $600\times600\times870$ |           | 0,36                  |
|                       | <b>ATESY</b>      |                         |           |                       |
| Бак для отходов       | ИПКС-117Ч-200     | $641\times450$          |           | 0,28                  |
| Ванна моечная         | BM11/500          | $630\times600\times850$ |           | 0,37                  |
| Рукомойник            | $P-1$             | 650×400                 |           | 0,26                  |
| Посудомоечная         | MODULARHT50       | 635×717×1045            |           | 0,45                  |
| машина                |                   |                         |           |                       |
| Стеллаж»[2]           | $CTP-1,6*12/3+29$ | 1180×300×1600           |           | 0,35                  |
| Итого:                |                   |                         |           | 2,97                  |

Таблица 30 – Оборудование для помещения мытья столовой посуды

Определим площадь, нужную для помещения для мытья столовой

$$
F = \frac{2,97}{0,35} = 8,4
$$
\n<sup>(40)</sup>

Итак, что помещение для мытья столовой посуды занимает площадь в 8,4 м 2 .

Расчет помещения моечной кухонной посуды.

Помещение для мытья кухонной посуды предназначено, чтобы мыть кухонный инвентарь, наплитную посуду (сковороды и котлы). В разрабатываемой столовой моечная для кухонной посуды станет размещаться в том же помещении, что и моечная для столовой посуды. Поэтому следует поделить мойку с помощью барьера.

Моечная для кухонной посуды будет размещаться возле горячего цеха. В результате удастся удобно взаимодействовать с производственными цехами. Чтобы мыть кухонную посуду, потребуется один сотрудник.

| таолица эт – Оборудование для мытья кухонной посуды |             |                               |                       |                       |  |  |  |
|-----------------------------------------------------|-------------|-------------------------------|-----------------------|-----------------------|--|--|--|
| «Название                                           | Марка       | Размер                        | Кол-во                | Площадьм <sup>2</sup> |  |  |  |
| Стол                                                | CPO-1500    | 1500×600×870                  |                       | 0,9                   |  |  |  |
| производственный                                    |             |                               |                       |                       |  |  |  |
| Бак для отходов                                     | ИПКС-117Ч-  | $641\times450$                |                       | 0,28                  |  |  |  |
|                                                     | 200         |                               |                       |                       |  |  |  |
| Ванна моечная                                       | BM11/500    | $630\times600\times850$       | 3                     | 1,1                   |  |  |  |
| Рукомойник                                          | $P-1$       | $650\times400$                |                       | 0,26                  |  |  |  |
| Стеллаж»[2]                                         | $C-4P-$     | $1200 \times 500 \times 1600$ | $\mathcal{D}_{\cdot}$ | 1,2                   |  |  |  |
|                                                     | 0,5/1,2/1,6 |                               |                       |                       |  |  |  |
| Итого:                                              |             |                               |                       | 3,74                  |  |  |  |

Таблица 31 – Оборудование для мытья кухонной посуды

Итак, на основе таблицы определим нужную площадь помещения:

$$
F = \frac{3,74}{0,4} = 9,2
$$
 (41)

Моечная кухонной посуды займёт площадь в размере – 9,2 м<sup>2</sup>.

Расчет помещения хлеборезки.

«В разрабатываемой столовой, чтобы нарезать и отпустить хлеб, следует воспользоваться особым помещением – хлеборезкой. Для неё следует предусмотреть обеспечение удобной связи с торговым залом и раздаточной. В столовой необходимо предусмотреть малый участок, чтобы нарезать хлеб.» [2] Обычно в малых организациях нет необходимости в значительном участке для нарезки и сбыта хлеба. В течение рабочей смены (длительностью 8 часов) потребуется 25,59 кг хлеба. Соответственно, чтобы нарезать хлеб, хватит одного сотрудника. Для этих целей можно воспользоваться одним производственным столом CPO – 1500 с параметрами  $1500\times600\times870$  мм.

Чтобы складывать и передвигать значительное количество хлеба, можно воспользоваться передвижным и производственным стеллажом. В этом помещении следует установить один производственный стеллаж ITERMA 430 Стп – 31/1005, имеющий параметры 1000×500×1850 мм, а также передвижной стеллаж ITERMA 430 Стр 32Ш/604 П16, имеющий параметры 600×400×1850 мм. Итак, рассчитаем площадь помещения хлеборезки.

| таблица эд — Определение площади помещения для ввигописния нарезки хлеба |                 |                               |        |                       |  |  |
|--------------------------------------------------------------------------|-----------------|-------------------------------|--------|-----------------------|--|--|
| «Наименование                                                            | Марка           | Размер                        | Кол-во | Площадьм <sup>2</sup> |  |  |
| Стол                                                                     | CPO-1500        | 1500×600×870                  |        | 0,9                   |  |  |
| производственный                                                         |                 |                               |        |                       |  |  |
|                                                                          |                 |                               |        |                       |  |  |
| Стеллаж                                                                  | ITERMA430       | $1000 \times 500 \times 1850$ |        | 0,5                   |  |  |
| производственный                                                         | $C$ tii 31/1500 |                               |        |                       |  |  |
| Стеллаж                                                                  | <b>ITERMA</b>   | $600 \times 400 \times 1850$  |        | 0,24                  |  |  |
| передвижной                                                              | 430Стр32Ш/604   |                               |        |                       |  |  |
|                                                                          | $\Pi16$         |                               |        |                       |  |  |
| Рукомойник»[2]                                                           | $P-1$           | $650\times400$                |        | 0,26                  |  |  |
| Итого:                                                                   |                 |                               |        | 1,9                   |  |  |

Таблица 32 – Определение площади помещения для выполнения нарезки хлеба

Определим площадь необходимого помещения:

$$
F = \frac{1.9}{0.4} = 4.75\tag{42}
$$

Помещение для нарезки хлеба имеет площадь в размере 4,75 м<sup>2</sup>.

Цех для обработки яиц.

Для цеха для обработки яиц следует выбрать расположение оборудования, позволяющее с комфортом работать и передвигаться, тратя на это минимальное время. Размещение цеха следует предусмотреть так, чтобы обеспечить комфортное взаимодействие с камерами хранения и цехами.

В этом цехе следует установить три моечные ванны с учётом СанПин, установить стеллаж, где обособленно на отдельной позиции можно хранить

раствор, позволяющий обработать яйца.

| <u>onpegenemie imomentu neile politoiliteilini oopeoolitii min</u> |               |                               |        |                       |  |  |  |
|--------------------------------------------------------------------|---------------|-------------------------------|--------|-----------------------|--|--|--|
| Название                                                           | Марка         | Размер                        | Кол-во | Площадьм <sup>2</sup> |  |  |  |
| «Стол производств.                                                 | CPO-1500      | 1500×600×870                  |        | 0,9                   |  |  |  |
| Бак для отходов                                                    | ИПКС-117Ч-200 | $641\times450$                |        | 0.28                  |  |  |  |
| Ванна моечная                                                      | BM11/500      | $630\times600\times850$       |        |                       |  |  |  |
| Рукомойник                                                         | $P-1$         | $650\times400$                |        | 0,26                  |  |  |  |
| Стеллаж»[2]                                                        | $C-4P-$       | $1200 \times 500 \times 1600$ |        | 0,6                   |  |  |  |
|                                                                    | 0,5/1,2/1,6   |                               |        |                       |  |  |  |
| Итого:                                                             |               |                               |        | 3,14                  |  |  |  |

Таблица 33 – Определение площади цеха для выполнения обработки яиц

Определим площадь необходимого помещения:

$$
F = \frac{3.14}{0.4} = 7.7
$$
 (43)

На основе выполненных расчётов выходит, что для выполнения обработки яиц потребуется площадь цеха в размере 7,7 м 2 .

Определение площади помещения для потребителей.

Вход в зал (помещение для гостей) следует предусмотреть недалеко от расположения раздаточной линии. Размещение столов следует выбрать так, чтобы посетители с комфортом могли передвигаться к месту раздачи.

Определим значение площади для торгового зала. Отдельное место для посадки на основе нормативного значения для столовой с общим доступом и раздаточной линией предполагает площадь в размере 1,8 м<sup>2</sup>. Общее количество посадочных мест в разрабатываемой столовой – 220.

Выполним расчёты по формуле (44):

$$
F = P \times d \tag{44}
$$

Где P – количество мест в зале,  $d$  – норма площади на отдельное место в зале м $^2$ 

В результате: F = 220×1,8 = 396

Итак, выходит, что площадь под зал равняется 396 м<sup>2</sup>.

В разрабатываемой столовой следует предусмотреть вестибюль. Он станет выполнять функцию входной части. Здесь следует разместить санузел и гардероб для гостей.

В разрабатываемой столовой следует предусмотреть вестибюль с чёткой и свободной организацией перемещения групп посетителей. Для этого следует воспользоваться свободными проходами и отступами от мебели и стоек.

При расчёте вестибюля следует основываться на использовании строительных норм в размере 0,3 - 0,4  $\mu$ <sup>2</sup> на 1 посетителя. Общую площадь для этого помещения определим так:

 $F = 220 \times 0.4 = 88$ 

В результате, площадь вестибюля станет равняться 88 м<sup>2</sup>.

Определим количество мест в гардеробе. В разрабатываемой столовой предусмотрено 220 мест для посадки. Для гардероба следует предусмотреть превышение на 10% вместимости зала. В этом случае следует предусмотреть использование гардероба 242 гостями.

Рассчитаем длину вешалок. Для расчётов примем, что 6 крючков находятся на 1 м вешалки. В этом случает потребуется для помещения 20 м<sup>2</sup>. Также нужно добавить проход в размере 2 м, предусмотренный вдоль гардероба для появления свободного места, отделяющего главный поток гостей. В результате общая площадь равняется 22 м<sup>2</sup>.

В разрабатываемой столовой следует поделить санузлы на женские и мужские. С учётом того, что общее количество унитазов по расчётным нормам предполагает, что в мужском туалете нужен один унитаз на 60 лиц, а в женском туалете один унитаз на 40 лиц. В результате выходит, что в мужском туалете потребуется установить два унитаза. В женском туалете тоже понадобятся два унитаза. Ещё в этих помещениях понадобятся раковины, чтобы помыть руки. В соответствии с расчётными нормами, одну раковину предусматривают на каждые два унитаза. В результате в женском и в мужском туалете хватит по одной раковине, чтобы помыть руки.

Расчет служебно-бытовых помещений

В разрабатываемой столовой рассчитаем бытовые помещения с размещением в виде отдельного блока во всём здании. За счёт этого будет достигнуто комфортное взаимодействие с каждым помещением в разрабатываемой столовой.

Ещё следует предусмотреть гардеробную для хранения специальной и домашней одежды. В разрабатываемой столовой необходимо спроектировать гардеробную с раздельным вариантом хранения одежды – женщинам и мужчинам.

Рассчитаем площадь гардероба на основе расчёта хранения в этом помещении одежды 85% сотрудников (в нашей ситуации 85% от 16 сотрудников – 14 лиц).

Соответственно, для расчётных целей при определении общей площади гардероба возьмём норму в 0,575 м<sup>2</sup> на отдельного сотрудника.

 $F = 14 \times 0,575 = 8$   $M^2$ 

В разрабатываемой столовой в гардеробной следует поставить отдельный двойной шкаф, чтобы хранить одежду.

Ещё следует рассчитать душевые кабинки. Их необходимо поместить рядом с гардеробными со специальной и домашней одеждой. Для расчёта душевой сетки предусматривается норматив в виде одной сетки на 15 сотрудников. Сами душевые кабины следует отделить друг от друга с помощью перегородок, имеющих высоту от пола в размере 1,8 м и не доходящих на 0,2 м. Следует также разместить раздельные уборные для женщин и мужчин. Есть смысл в проектировании уборных в блоке с бытовыми помещениями. В зонах для смены одежды следует поставить скамьи. На них также нужно разместить по два крючка. На основе расчётов потребуется по три места на каждую кабину.

#### **3 Выбор и применение современных технологий приготовления пищи**

Технологический процесс изготовления вафельных хлебцев

Здесь основной акцент сделан на подготовке необходимого сырья. Потребуется воспользоваться растительным маслом, мукой, витаминноминеральными добавками и пищевой содой. Следует приготовить тесто, чтобы сформировалась гомогенизированная консистенция. Далее предусматривается смешивание необходимых составляющих с водой. Далее предусматривается формирование с последующей выпечкой готовой продукции. С помощью охлаждения снимают напряжение с вафельных листов. В качестве витаминно-минеральных добавок предусматривается введение сначала премикса, а затем ровифарина, содержащего в себе (B1, B2, B6, PP). В ходе подготовки необходимых составляющих в растительном масле растворяют лецитин, нагретый до 35°С. Предусматривается охлаждение воды и переливание её тестомесительный бак. Затем осуществляется перемешивание. Далее засыпают в воду соду и соль. Добавление муки предусматривается на протяжении 1,5 минут лишь после её полного растворения. Перемешивание теста предусматривается на протяжении 4 минут. На следующем шаге получившееся тесто следует пропустить через сито, чтобы убрать комки, клейковину и сторонние примеси. Далее тесто помещают в особый автомат для выпечки, устанавливают температуру 138<sup>o</sup> C на 3 минуты. После этого следует выполнить охлаждение вафельного листа в особом устройстве, чтобы снять напряжение с листов. В таком составе компонентов предусматривается их последующая обработка.

Технология производства мучных кулинарных изделий с начинкой Здесь потребуется воспользоваться слоеным либо дрожжевым тестом.

Здесь предусматривается раскатка в пласт, непосредственный процесс приготовления, размещение начинки на пласт, выполнение формирования и выпекания кулинарных изделий. Тесто сначала раскатывают до формирования толщины не более 1 см, длины в 20 см и ширины в 10 см. Далее раскатать слоёное тесто нужно на 2 пласта. Первый пласт (нижний) будет иметь толщину 0,5 см, ширину и длину 12 см. Второй пласт (верхний) следует сделать по ширине и длине 18 см, по толщине 0,5 см. Начинка очень важна. Можно воспользоваться капустой, картофелем, разнообразными повидлами и джемами. Начинку необходимо уложить в среднюю часть пласта получившегося дрожжевого теста либо на нижний пласт в случае использования слоёного теста. Формируется изделие через соединение краёв в пласте. Выпечку изделия следует осуществить так: при использовании дрожжевого теста нужно установить 220-240° С на 45 минут. Если используется слоёное тесто, то понадобится температура 210-230°С на 60 минут. Далее следует довести продукцию до полной готовности.

#### Технология производства бисквита

Чтобы произвести бисквит, следует воспользоваться ржаной обдирной мукой и пшеничной мукой второго сорта с соблюдением пропорции 1 к 1. Дополнительно нужно добавить кондитерский жир и яблочный сок. Чтобы сформировать однородную массу, следует взять 25% яблочного сока и добавить его в муку с постепенным добавлением воды в тестомесительную машину. Перемешивать нужно на протяжении 6 минут пока не сформируется однородная масса. Наибольшее вращение месильного аппарата должно составлять до 350 об/мин. После формирования однородной массы нужно добавить сахарную пудру и продолжить перемешивание на протяжении ещё 3 минут. Далее следует ввести кондитерский жир и перемешивать 2 минуты. Затем получившееся тесто следует отправить в особое оборудование для выполнения сбивания. В таком устройстве рабочий орган может вращаться

до 730 об/мин. Выполняется непосредственная выпечка взбитого теста с соблюдением температуры в 190 – 195° С. За счёт использования этой технологии можно добиться интенсивного сбивания и разрыхления. Дополнительно происходит увеличение выхода готовой продукции на 12%.

#### Метод приготовления фарша

Метод предусматривает измельчение исходного мясного сырья, что совмещают с выполнением охлаждения и перемешивания. В данном случае охладить мясное сырьё можно за счёт формирования снегообразной массы, получившейся из углекислого газа, направляемого через отверстие в куттер с помощью подавления в ножевой головке. Этот метод помогает увеличить устойчивость цвета в готовой продукции и повышает срок хранения самого фарша.

Метод изготовления котлет и необходимое оборудование

В рамках этого метода предусматривается формирование котлетной массы на основе фарша. Такие котлетные массы следует охладить до температуры 2-6°С. Далее следует выложить получившиеся заготовки на нижнюю часть гриля в гнезда. С помощью верхней части гриля с гнёздами следует выполнить закрывание, чтобы схватить верхние части заготовок. С помощью боковых отверстий следует ввести в каждую котлету палочки с общей длиной 0,3-0,7 м. При этом следует их предварительно смазать с помощью яичного желтка. Далее необходимо пожарить котлеты в гриле до их полноценной готовности. На следующем шаге их нужно снять и выложить на бумажные полотенца.

#### Метод приготовления теста

К примеру, в случае выпечки хлебобулочных изделий можно воспользоваться следующим методом. Он предусматривает приготовление

теста. Необязательным будет брожение теста. Тесто нужно поместить в форму, сделанную из объёмной, не волокнистой структуры пластичного полимера, отличающегося термостойкостью, а также имеющей отверстия, равномерно распределённые на некоторых стенках формы в виде средства для устранения пара, появляющегося в ходе выпечки, а также после её завершения. Выполняется минимум один этап выпечки теста в форме через микроволновое нагревание. Используется отделение выпеченного продукта от стенок формы. Возможно охлаждение выпеченной продукции и формы и извлечение продукции из формы.

Этот метод позволяет добиться высокопроизводительного производства хлебной продукции через выпечку с использованием микроволнового нагрева, когда этап забора готового продукта из формы проходит без сложностей и без разрушения цельности продукта.

В результате получаются хлебные продукты с привлекательным видом, хорошими органолептическими характеристиками и невысокой ценой. Ещё во время выпекания можно воспользоваться новыми термостойкими полимерами, оказывающимися устойчивыми к воздействию со стороны высоких температур.

#### **Заключение**

 С каждым годом массовое питание все больше проникает в быт широких масс населения, способствует решению многих социально-экономических проблем; помогает лучше использовать продовольственные ресурсы страны, своевременно предоставляет населению качественное питание, имеющего решающее значение для сохранения здоровья, роста производительности труда; позволяет более эффективно использовать свободное время, что в наши дни является не мало важным фактором для населения.

Мною был выбран проект общедоступной столовой в промышленной зоне возле автозаводского района города Тольятти. Автозаводский район считается наиболее оживлённым районом в городе, потому нам удастся обеспечить её самым большим количеством возможных посетителей, где будет максимальная проходимость потребителей. В этом месте располагается самое значительное число организаций. В связи с этим расположение проектируемой столовой окажется актуальным решением.

В ходе выполнения работы была выбрана организационно-правовая форма для проектируемой столовой, определён её режим функционирования, подготовлена организационная структура компании, выбран состав производственных цехов и иных категорий помещений, осуществлён расчёт численности работников и установлены требования к уровню их квалификации. Мной были приняты передовые технологии, позволяющие приготовить пищу, с указанием всего технологического процесса.

В рамках технологического раздела выполнены технологические расчёты, содержащие в себе: подготовку меню, составление производственных программ для проектируемой столовой, выбор оборудования и численности сотрудников, расчёты по помещениям.

#### **Список используемой литературы**

1. Пономарева, Н.Н. Методические указания к выполнению дипломной работы по специальности 260501.65 «Технология продукции общественногопитания» для студентов всех форм обучения: учебник / Н.Н. Пономарева; - Тольятти, издательство ТГУ, 2014.-50 с.

2. Никуленкова, Т.Т. Проектирование предприятий общественного питания: для ВУЗов: учебник / Т.Т. Никуленкова, Г.М. Ястина. Издательство «Колос» - Москва, 2007. -247с.

3. Васюкова, А. Т. Организация производства и управление качеством продукции в общественном питании: учебник / А. Т. Васюкова, В. И. Пивоваров, К. В. Пивоваров. - М.: Дашков и К, 2006. - 293 с

4. Каталог оборудования Polair [Электронный ресурс]: каталог оборудования. Режим доступа:

[https://www.polair.com/catalog/kholodilnye\\_shkafy/](https://www.polair.com/catalog/kholodilnye_shkafy/)

5. Каталог оборудования. Шкафы холодильные [Электронный ресурс]: каталог оборудования. Режим доступа: <https://www.mariholod.com/products/holodilnye-shkafy/>

6. ФЗ-123 Федеральный закон технический регламент. О требованиях пожарной безопасности [Электронный ресурс]: Электронный фонд правовой и нормативно-технической документации. Режим доступа: [http://docs.cntd.ru/document/902111644](https://clck.yandex.ru/redir/nWO_r1F33ck?data=NnBZTWRhdFZKOHQxUjhzSWFYVGhXUmhaLThxWFFRcnUzTGxaU0VQSy1pYlFuME9wOFNDbWtkdGI5TkFwejlaaTQ0R1NjNnpPY1d2emQ4cTFsWWFxaHRJdjNVcUlmWGF2Sk01Q2hBNVRuMjhEa2ViVWZ1NEhDRktxdXRfY29oOU4&b64e=2&sign=2ac65a4c780096240473f9a00c7896a5&keyno=17)

7. Горина, Л.Н. Раздел выпускной квалификационной работы. Безопасность и экологичность технического объекта [Текст]: учебнометодическое пособие / Тольятти: изд-во ТГУ, 2016. –22 с.

8. ППБ 03-81 Правила пожарной безопасности при эксплуатации зданий и сооружений. Предприятия торговли и общественного питания, базы и склады [Электронный ресурс]: правила пожарной безопасности. Режим доступа: [https://ohranatruda.ru/ot\\_biblio/normativ/data\\_normativ/5/5162](https://ohranatruda.ru/ot_biblio/normativ/data_normativ/5/5162)

9. Ефимова, О.П., Кабушкина, Н.И. Экономика общественного питания. –

Минск [Текст]: учебник / Ефимова, О.П., Кабушкина. Новое знание, 2004. - 346 с.

10. Шуляков, Л. В. Оборудование предприятий торговли и общественного питания [Текст]: справочник / Л. В. Шуляков. - Ростов-на-Дону: Феникс, 2013. -495 с.

11. Елхина, В.Д. Оборудование предприятий общественного питания. В 3 ч. Ч. 1. Механическое оборудование [Текст]: учебник / авт. части В. Д. Елхина, М. И. Ботов. - Гриф УМО. - Москва: Академия, 2010. – 415 с.

12. Колупаева, Т.Л. Оборудование предприятий общественного питания. В 3 ч. Ч. 3. Торговое оборудование [Текст]: учебник / авт. части Т. Л. Колупаева[и др.]. - Гриф УМО. - Москва: Академия, 2010. – 299 с.

13. Золин, В. П. Технологическое оборудование предприятий общественного питания [Текст]: учебник / для студентов нач. и сред. проф. Образования В. П. Золин. - 2-е изд., стер.; гриф МО. - Москва: Академия, 2003.- 248 с.

14. Пособие к СНиП 2.08.02-89 «Проектирование предприятий общественного питания» [Электронный ресурс]: Строительные нормы и правила. Режим доступа:

[https://ohranatruda.ru/ot\\_biblio/normativ/data\\_%20normativ/7/7810/](https://ohranatruda.ru/ot_biblio/normativ/data_%20normativ/7/7810/)

15. ГОСТ 2.104-2006. Основные надписи - Взамен ГОСТ 2.104-68; введ. 2006-01-08 - Межгосударственный стандарт. М. [Текст]: учебник / Изд-во стандартов, 2006. - 15с.

16. ГОСТ 2.105-95. Общие требования к текстовым документам. Взамен ГОСТ 2.105 -79; введ.1996-07-01 - Межгосударственный стандарт. М. [Текст]: учебник / Изд-во стандартов, 2002. - 28с.

17. ГОСТ 2.106-96 Текстовые документы. Взамен ГОСТ 2.10 6-68, 2.108 - 68, ГОСТ 2.112 -70; введ.1997-07-01. Минск Межгос. совет по стандартизации, метрологии и сертификации; М. [Текст]: учебник / Изд-во стандартов, 2005. - 39с.

18. ГОСТ 2.109-73 Основные требования к чертежам Взамен ГОСТ 2.107- 79, ГОСТ 2.109 -68; введ.1974-07-01-Межгосударственный стандарт. - М. [Текст]: учебник / Изд-во стандартов, 2006. - 30с.

19. Retail store equipment. Каталог оборудования [Электронный ресурс]: Режим доступа: <https://storefixturesandsupplies.com/>

20. Refrigeration equipment. Каталог оборудования [Электронный ресурс]: Режим доступа: [https://www.webstaurantstore.com/refrigeration](https://www.webstaurantstore.com/refrigeration-equipment.html)[equipment.html](https://www.webstaurantstore.com/refrigeration-equipment.html)

21. Refrigeration. Каталог оборудования [Электронный ресурс]: Режим доступа: <https://www.truemfg.com/?DisableRegionDetection=1>

22. Electric stove. Каталог оборудования [Электронный ресурс]: Режим доступа: [https://china.org.ru/g/Enterprise-electric-](https://china.org.ru/g/Enterprise-electric-ranges?ysclid=lav6ro7or6486278582)

[ranges?ysclid=lav6ro7or6486278582](https://china.org.ru/g/Enterprise-electric-ranges?ysclid=lav6ro7or6486278582)

23. Сoffee maker. Каталог оборудования [Электронный ресурс]: Режим доступа: [https://www.amazon.com/Drip-Coffee-Machines-](https://www.amazon.com/Drip-Coffee-Machines-Makers/b?ie=UTF8%20&node=289745)[Makers/b?ie=UTF8%20&node=289745](https://www.amazon.com/Drip-Coffee-Machines-Makers/b?ie=UTF8%20&node=289745)

# Приложение А

#### **Меню столовой**

#### Таблица А.1

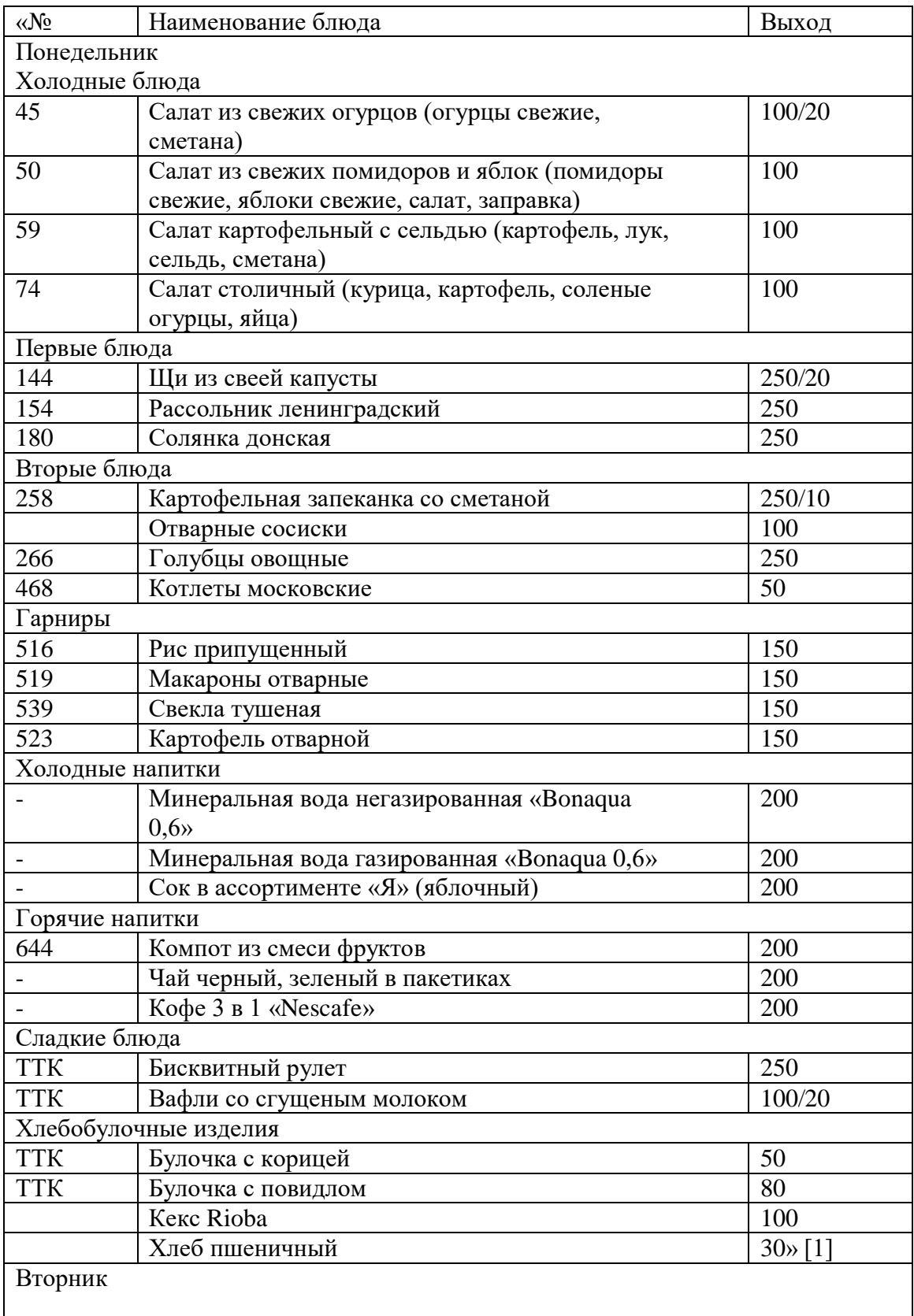

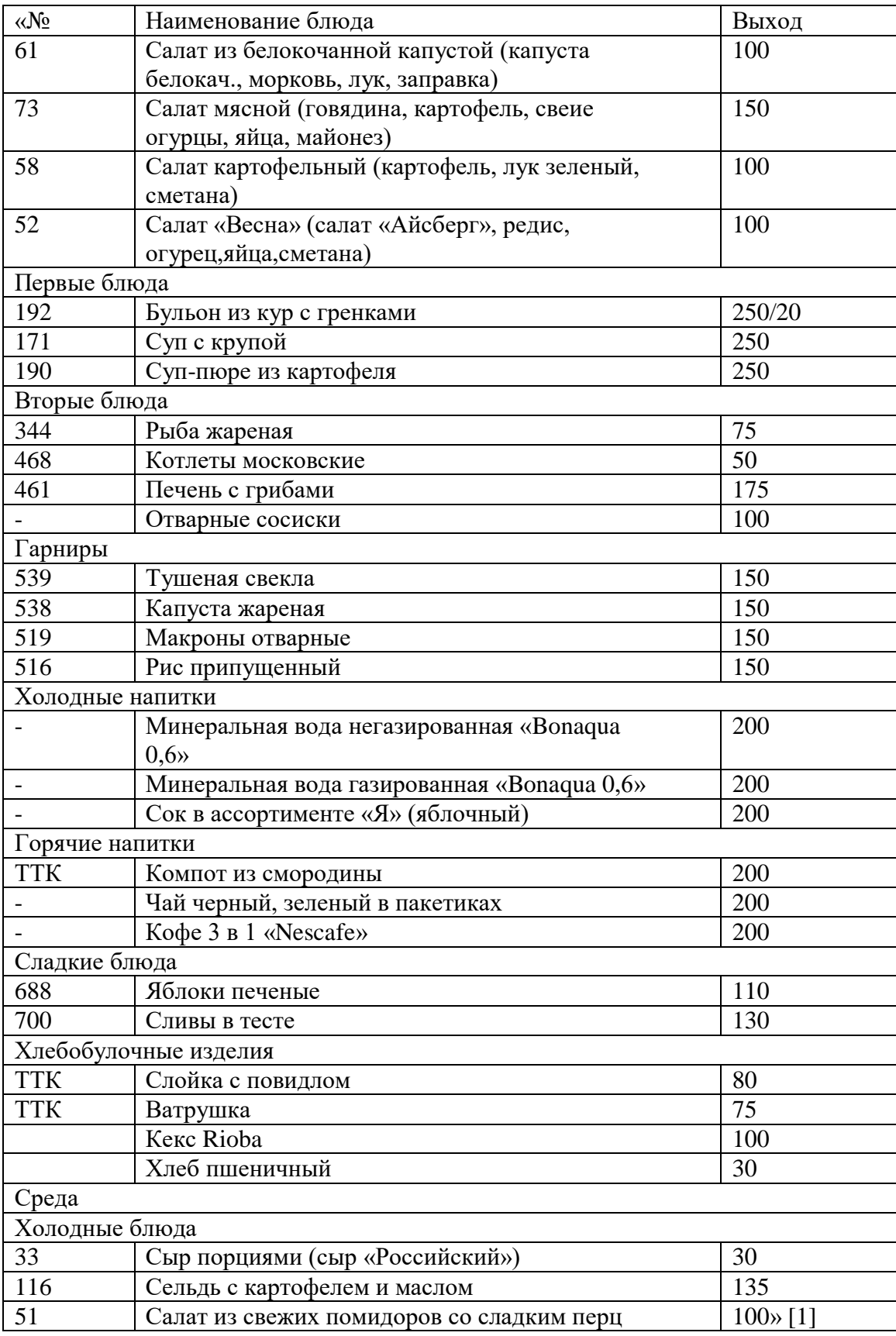

![](_page_56_Picture_268.jpeg)

![](_page_57_Picture_277.jpeg)

![](_page_58_Picture_146.jpeg)

## Приложение Б

#### **Расчет расхода сырья**

### Таблица Б.1 Расчет расхода сырья

![](_page_59_Picture_417.jpeg)

![](_page_60_Picture_470.jpeg)

![](_page_61_Picture_439.jpeg)

![](_page_62_Picture_408.jpeg)

![](_page_63_Picture_186.jpeg)

### Приложение В

#### **Сводная продуктовая ведомость**

#### Таблица В.1 Своджная продуктовая ведомость

![](_page_64_Picture_567.jpeg)